O **alpha:=0.7; (2)** O **a:=(x,y)->exp(-alpha\*(x-y)^2);** O **r:=x->1;** O **s(x,x); #the fitness of the resident strategy in the res.pop.**  O **with(plots):**  O **K:=x->exp(-x^2); (3) (5) (4) (1)** O **s:=(x,y)->r(y)\*(1-(a(y,x)\*K(x))/K(y)); #invasion fitness (6)**  $s := (x, y) \angle r(y) \left( 1 \times \frac{a(y, x) K(x)}{K(y)} \right)$  $K(y)$  $K := x / e^{kx^2}$  $a := (x, y) \angle e^{k a (x K y)^2}$  $r:= x/1$ **must be 0!! it's always good to check this** 0  $a := 0.7$ 

O **contourplot(s(x,y),x=-2..2,y=-2..2,contours=[0],filled=true, coloring=[red,green],grid=[100,100],axes=boxed); #pairwise invadability plot (PIP)**

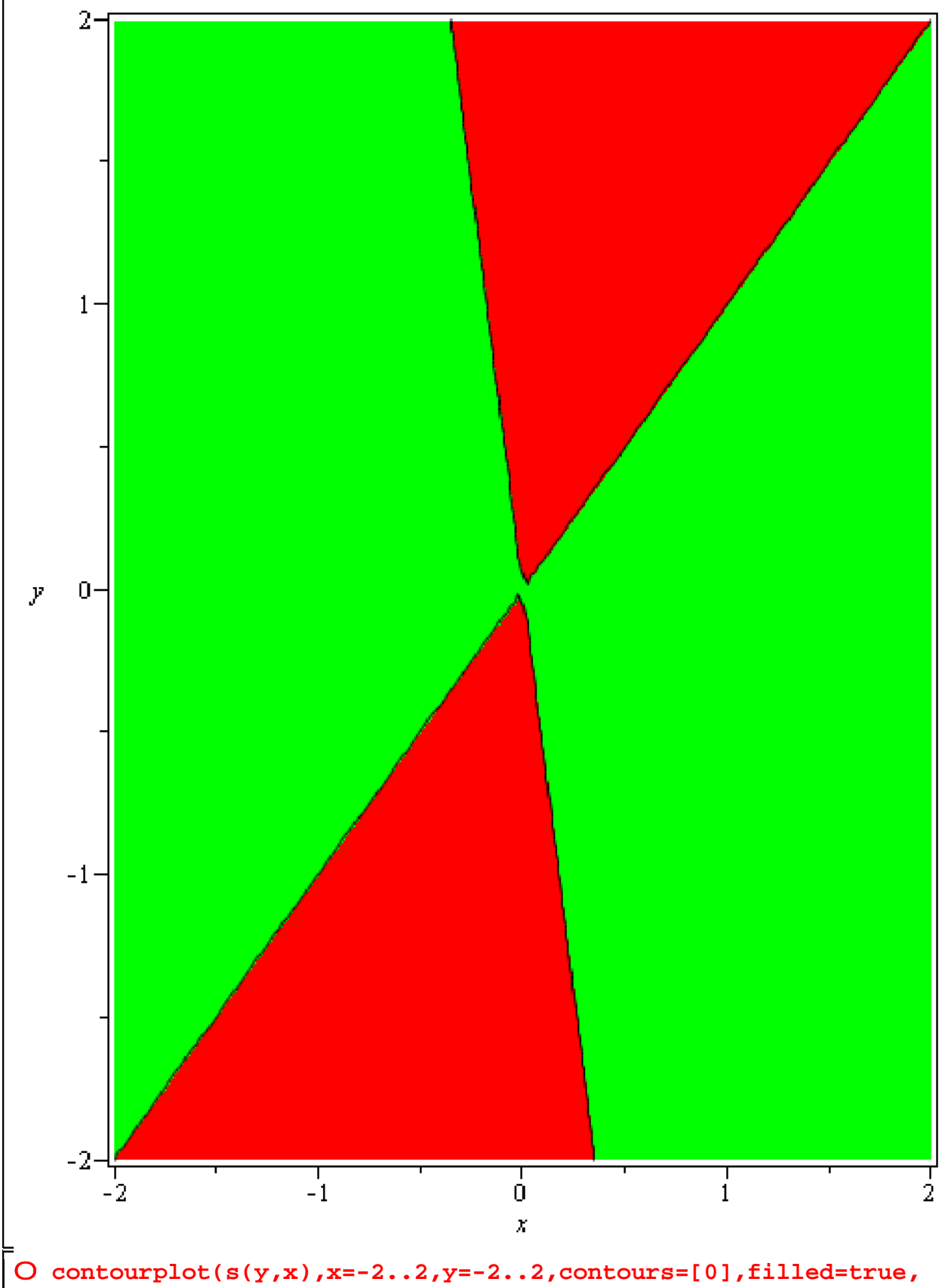

**coloring=[red,green],grid=[100,100],axes=boxed); #mirror image (along x=y) of the PIP**

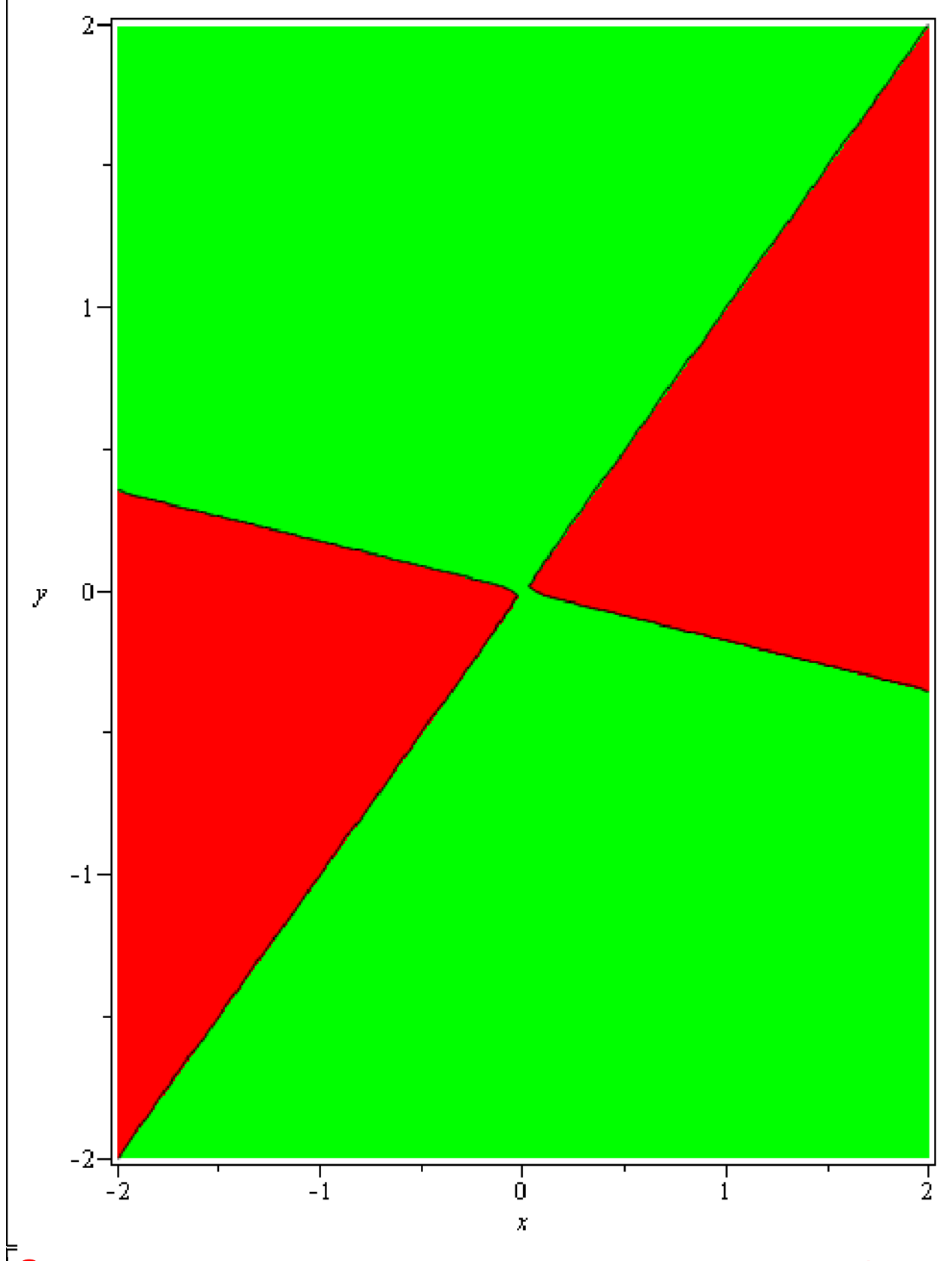

O **contourplot(s(x,y)\*s(y,x),x=-2..2,y=-2..2,contours=[0],filled= true,coloring=[red,green],grid=[100,100],axes=boxed); #mutual invadability plot (MIP), be careful with this sort of plotting,** 

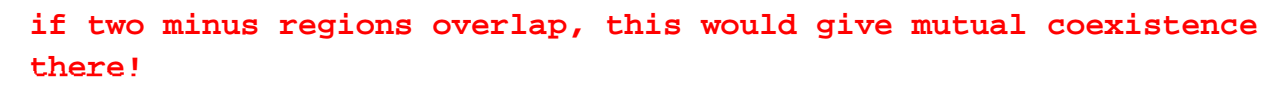

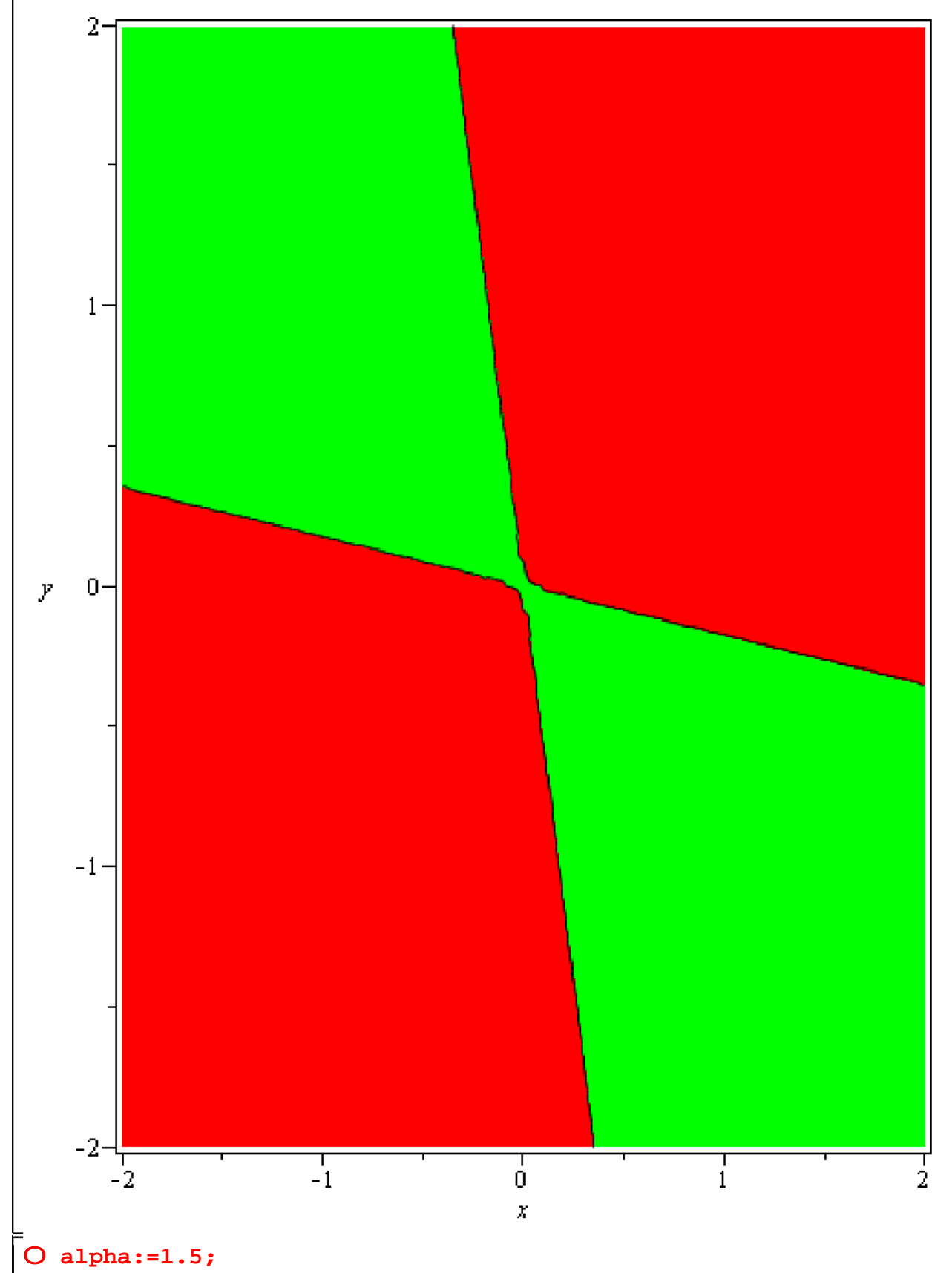

O **contourplot(s(x,y),x=-2..2,y=-2..2,contours=[0],filled=true, coloring=[red,green],grid=[100,100],axes=boxed); #pairwise invadability plot (PIP)**

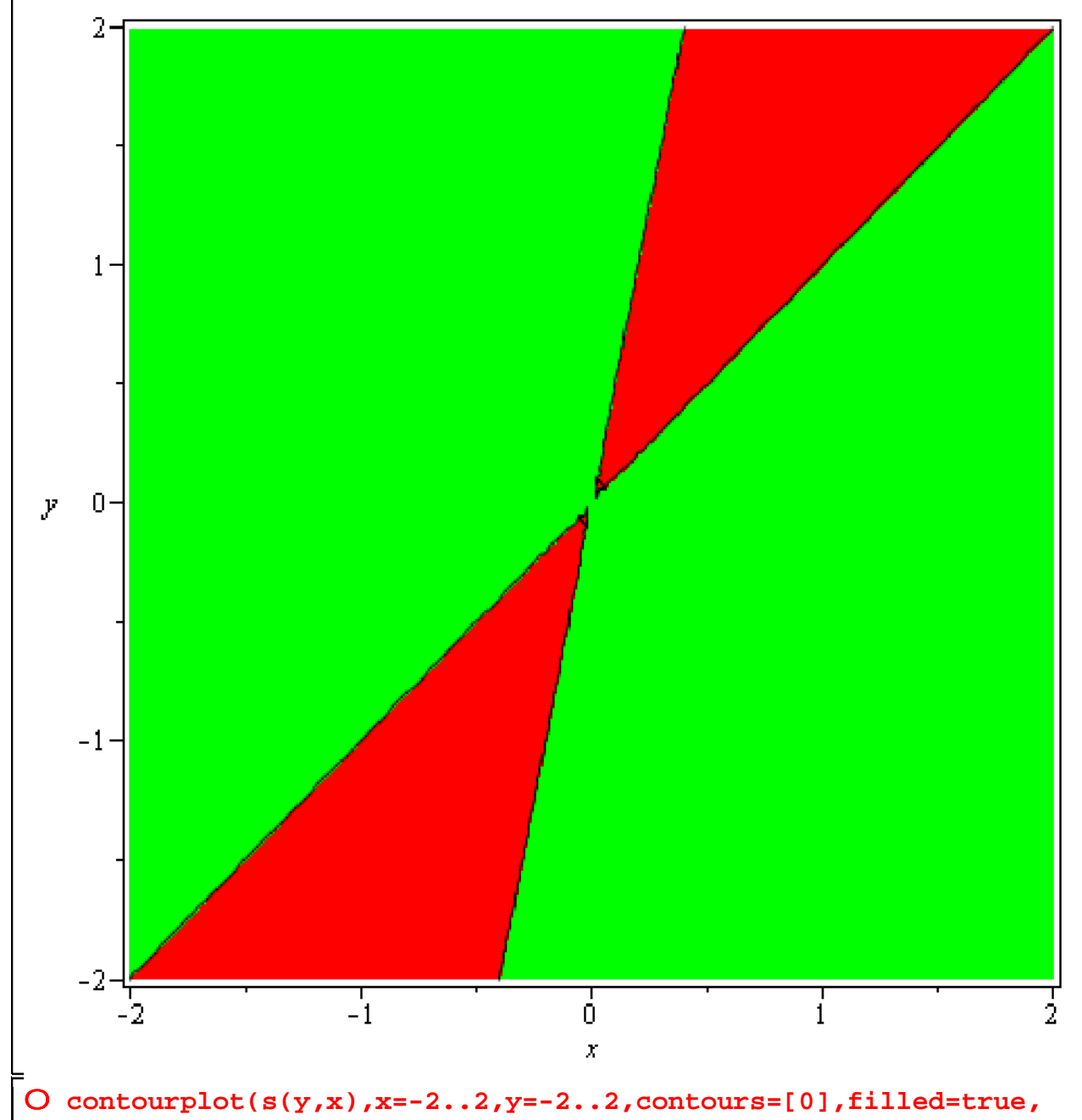

**coloring=[red,green],grid=[100,100],axes=boxed);**

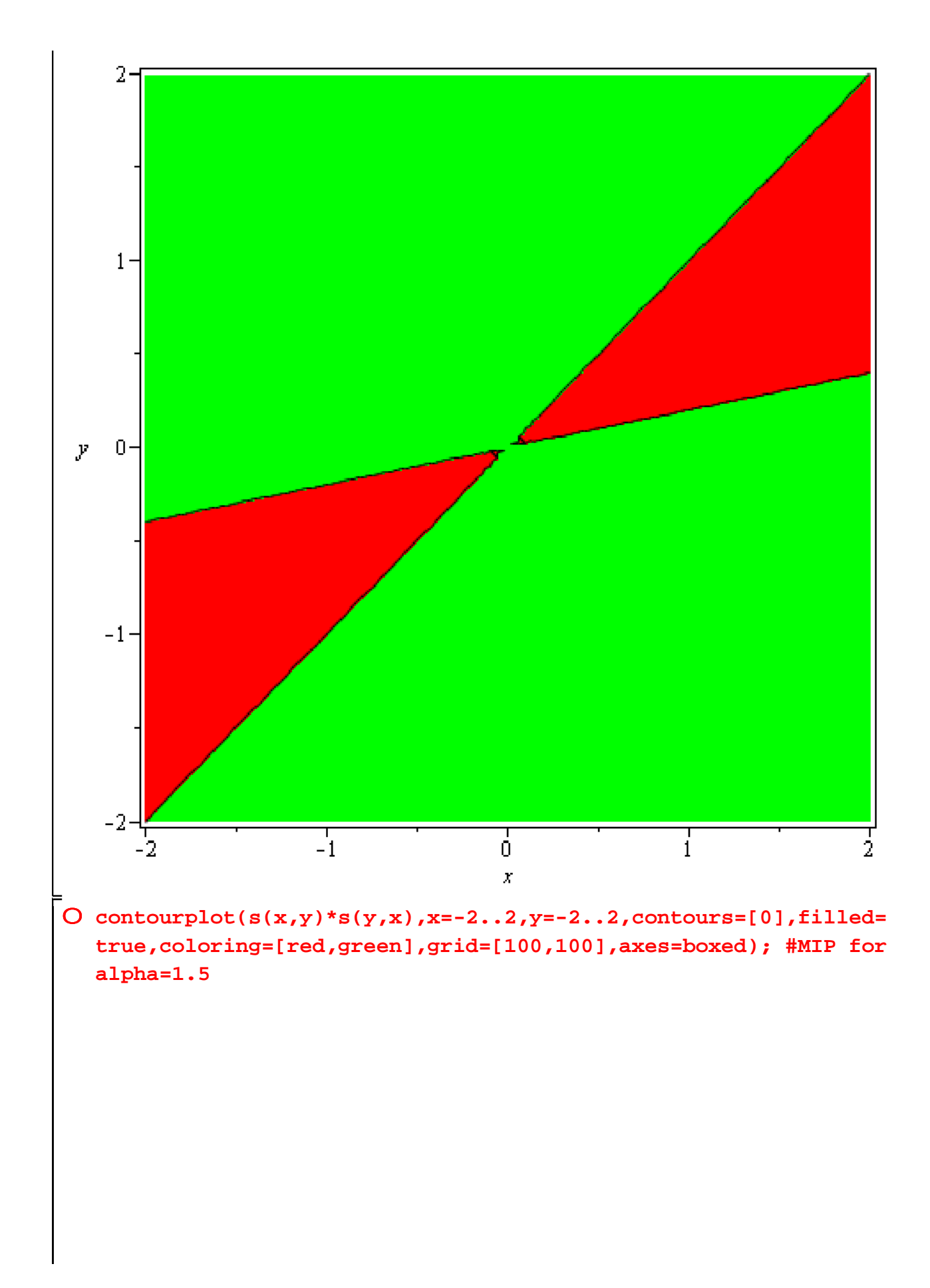

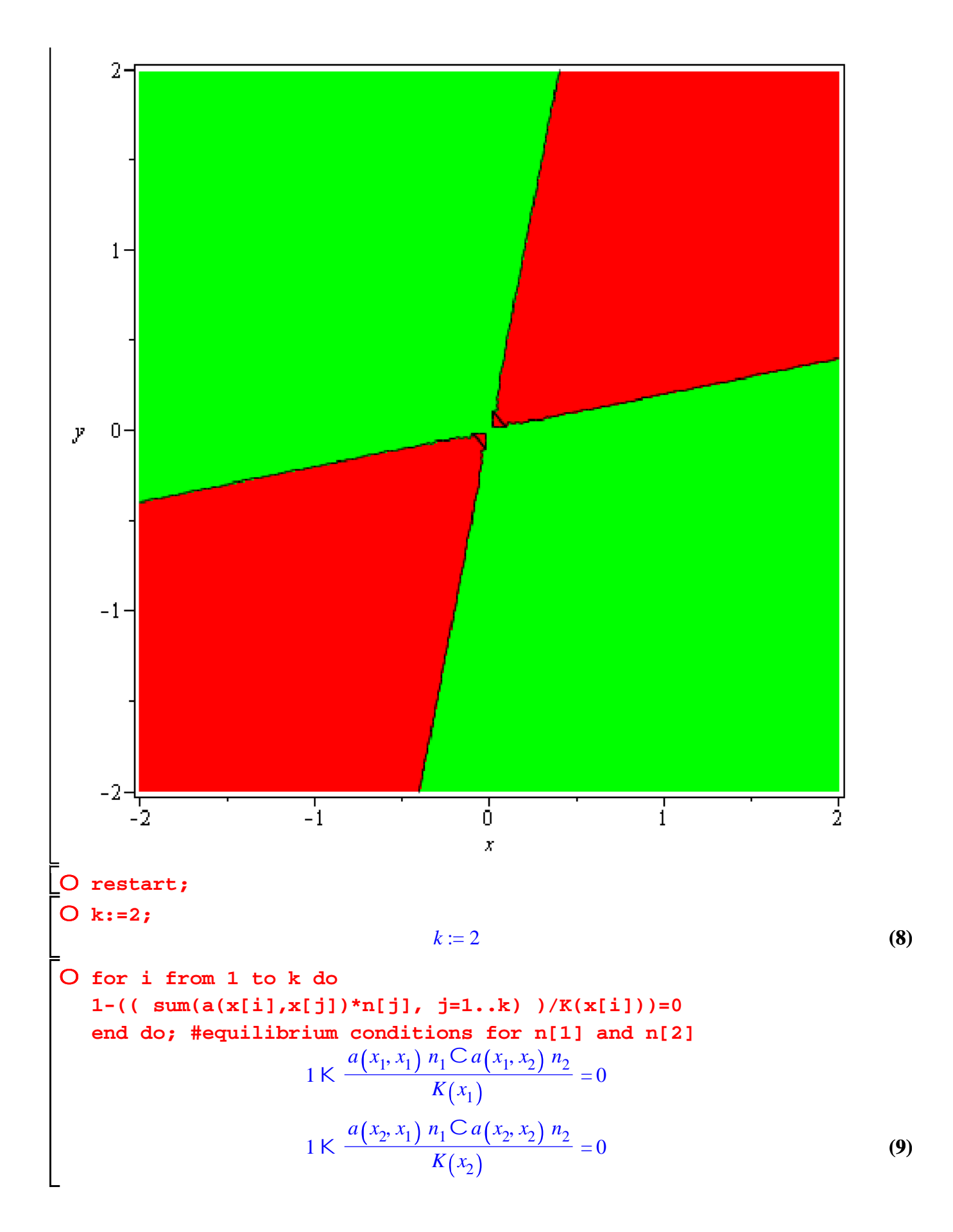

O solve([1-(a(x[1],x[1])\*n[1]+a(x[1],x[2])\*n[2])/K(x[1]) = 0, 1-(a  
\n(x[2],x[1])\*n[1]+a(x[2],x[2])\*n[2])/K(x[2]) = 0], [n[1],n[2]]);  
\n#two equations, two unknowns: we can solve for n[1] and n[2]  
\n
$$
\left[\left[n_1 = \frac{ka(x_2,x_2)K(x_1)CK(x_2)}{ka(x_1,x_1)}\frac{a(x_2,x_2)}{a(x_1,x_2)}\frac{c(a(x_1,x_2)}{a(x_2,x_1)}\right]\right]
$$
\n
$$
+ \frac{kK(x_1) a(x_2,x_1)Ca(x_1,x_1)K(x_2)}{k a(x_1,x_1)}\frac{a(x_2,x_2)Ca(x_1,x_2)}{a(x_2,x_1)}\frac{c(a(x_2,x_1))}{a(x_2,x_1)}\right]
$$
\nOb  $\left[\left[n_1 = \frac{ka(x_1,y_1)}{k a(x,y_1)(y_1)(x_1)(x_1)}\frac{a(x_2,y_1)}{b(x_2)}\right]\right]$  (10)  
\nthe previous equations  
\n
$$
\left[\left[n_1 = \frac{ka(x_1,y_1)}{k a(x,y_1)(y_1)(y_1)(x_1)(y_1)}\frac{a(x_2,y_1)}{b(x_1)(y_1)(y_1)}\frac{b(x_2,y_1)}{b(x_1)(y_1)(y_1)(y_1)(y_1)}\frac{c(x_2,y_1)}{b(x_1)(y_1)(y_1)(y_1)}\right]
$$
 (11)  
\n
$$
0 n[1]:=(x,y)-(-a(y,y)*K(x)+K(y)*a(x,y))/(-a(x,x)*a(y,y)(y,x)]
$$
 (12)  
\n
$$
0 n[2]:=(x,y)-(-a(y,y)*K(x)+K(y)*a(y,y)(c(x,y)*a(y,x))]
$$
 (13)  
\n
$$
n_1:=(x,y)/k\frac{kK(x)a(y,x)Ca(x,y)K(y)}{k a(x,x)a(y,y)Ca(x,y)a(y,x)}\right]
$$
 (14)  
\n
$$
0 n[2]:=(x,y)-exp(-a1pha*(x-y)^*2);
$$
  
\n
$$
n_2:=(x,y)-exp(-a1pha*(
$$

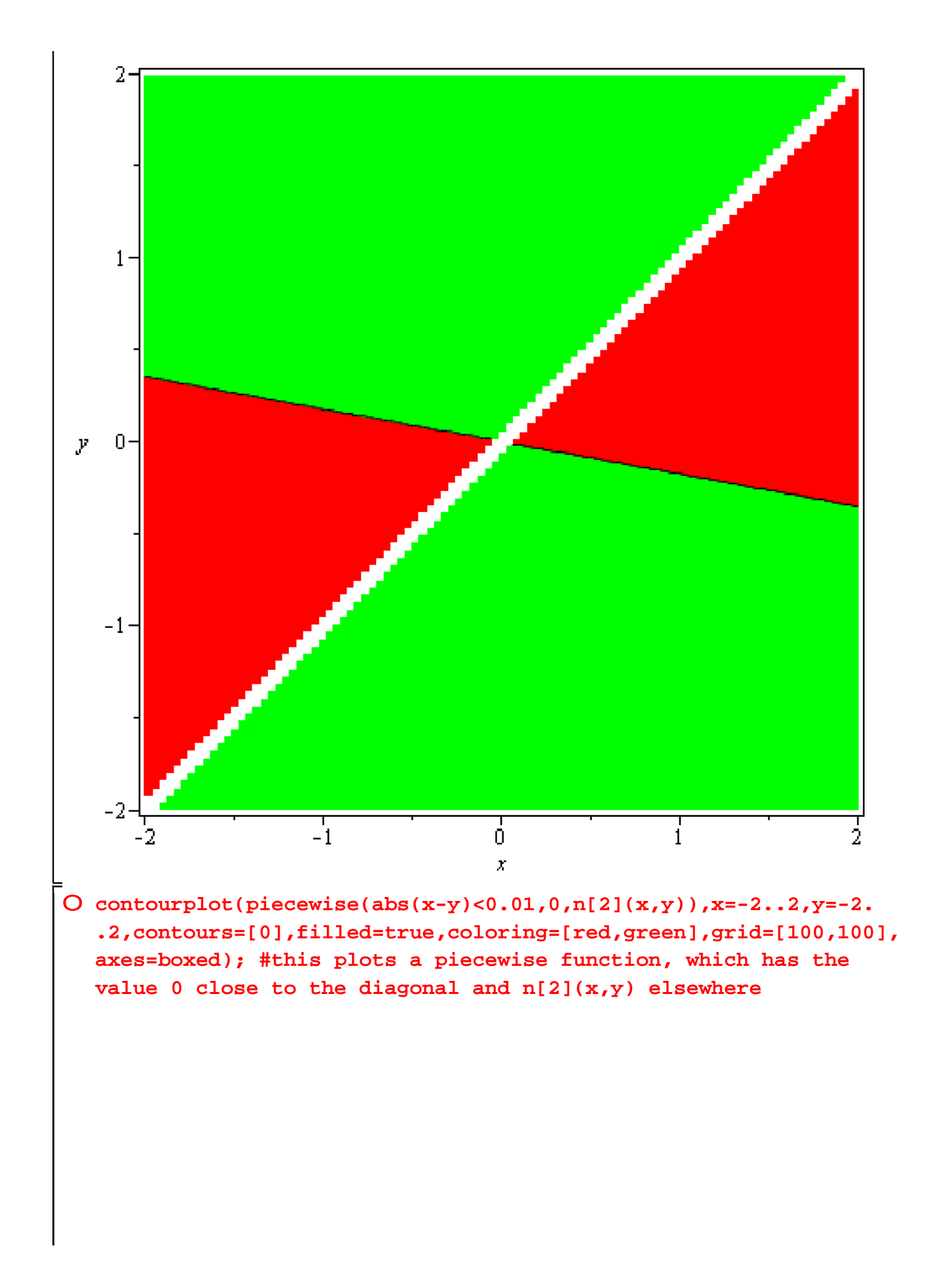

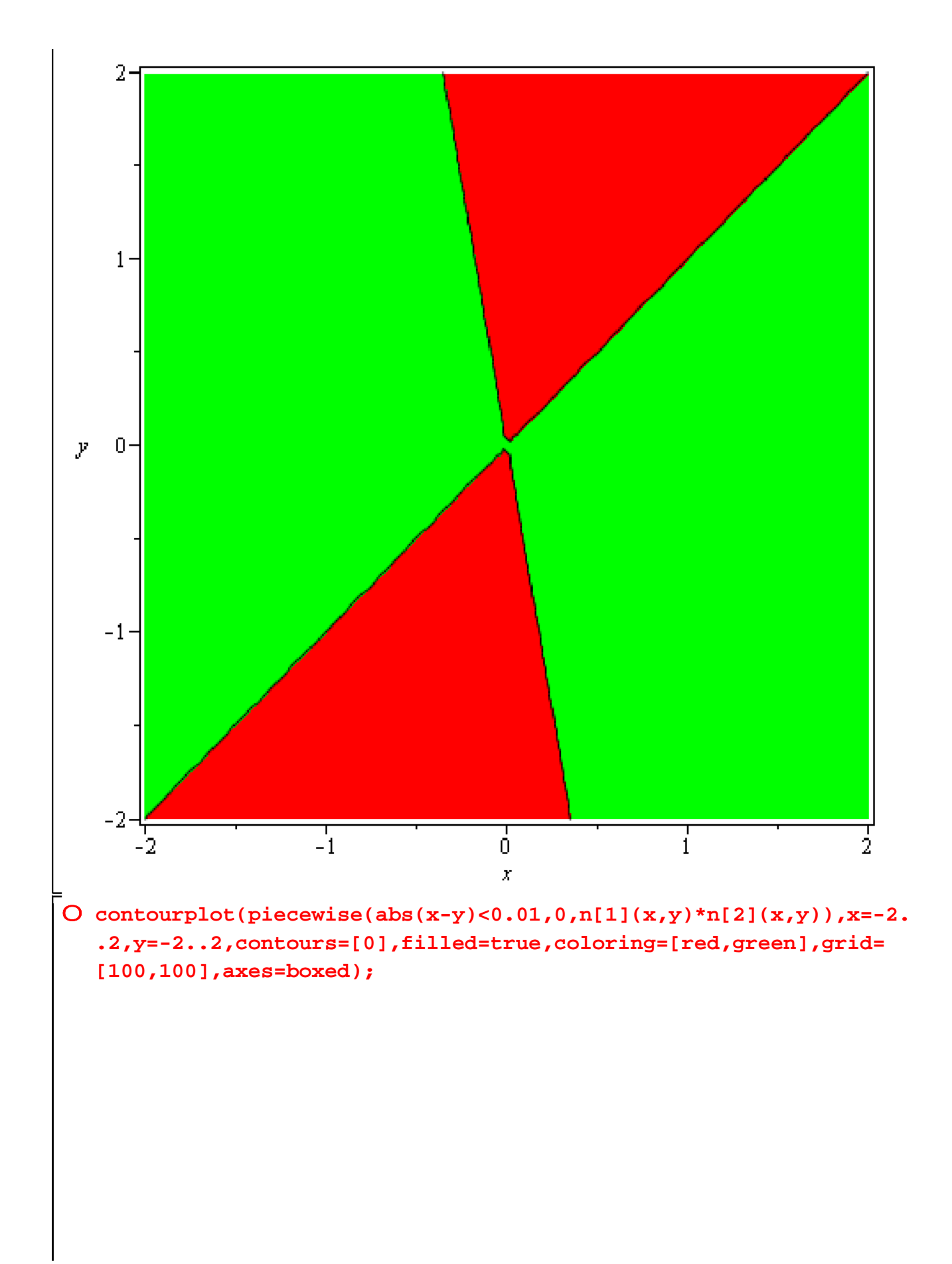

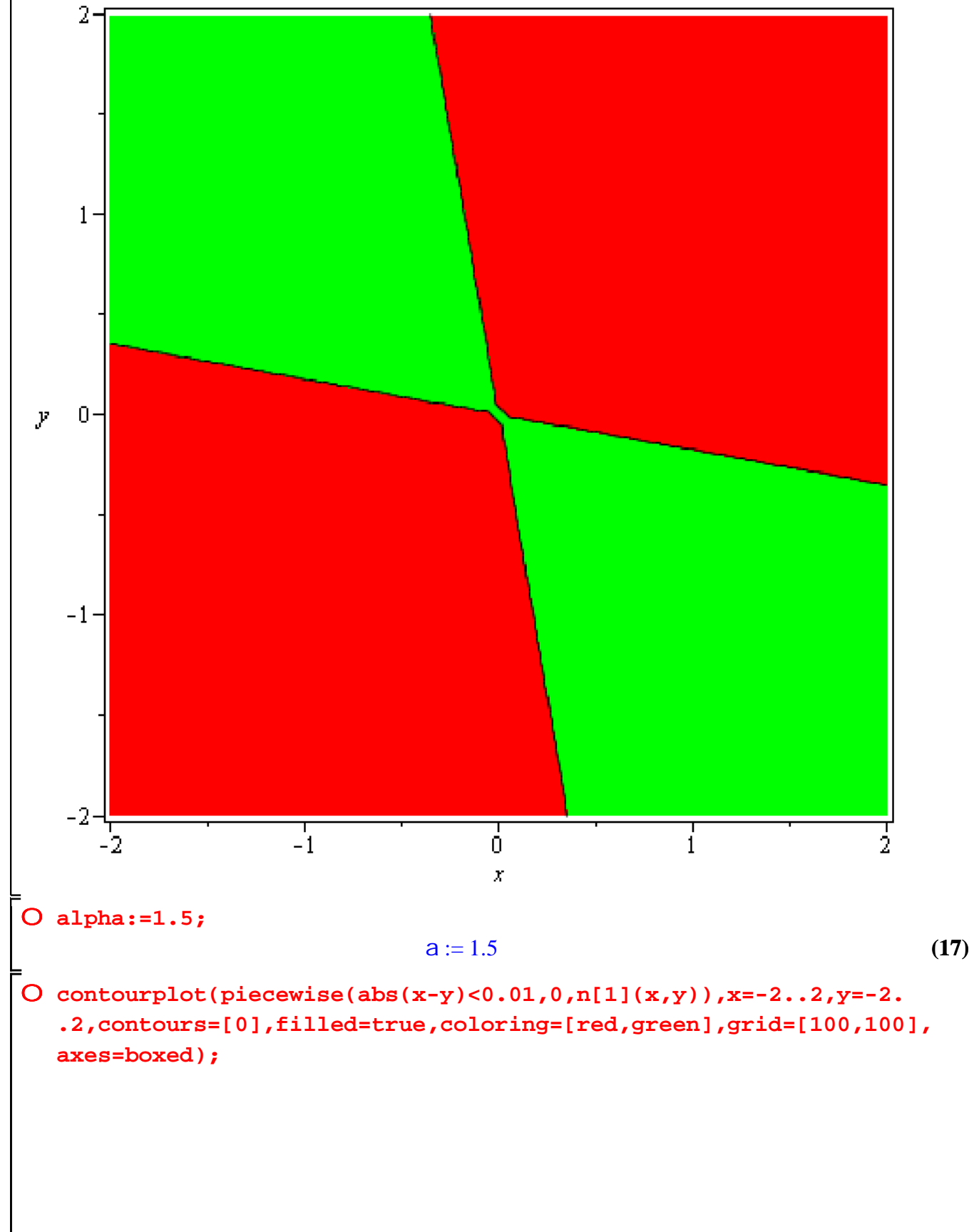

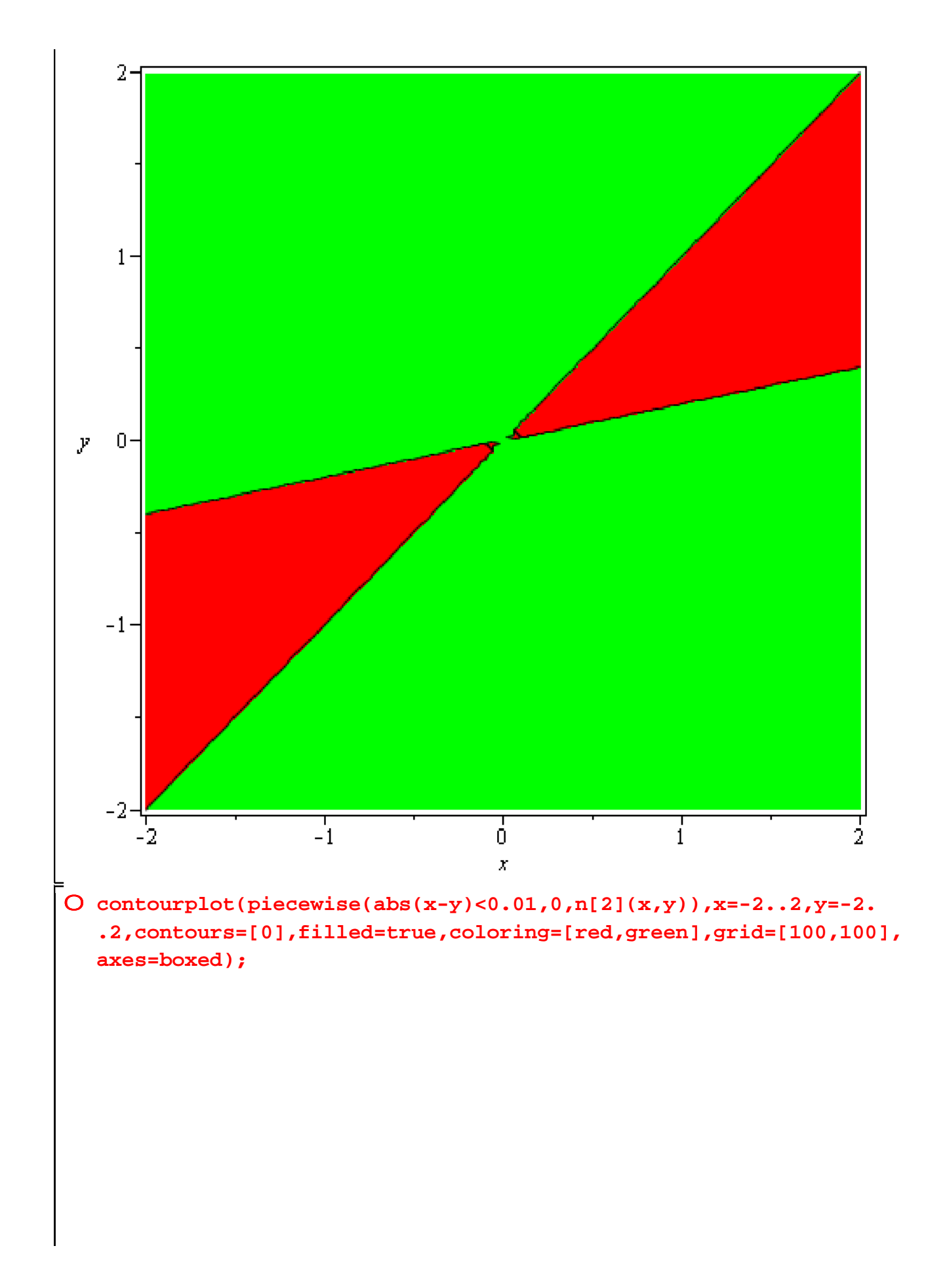

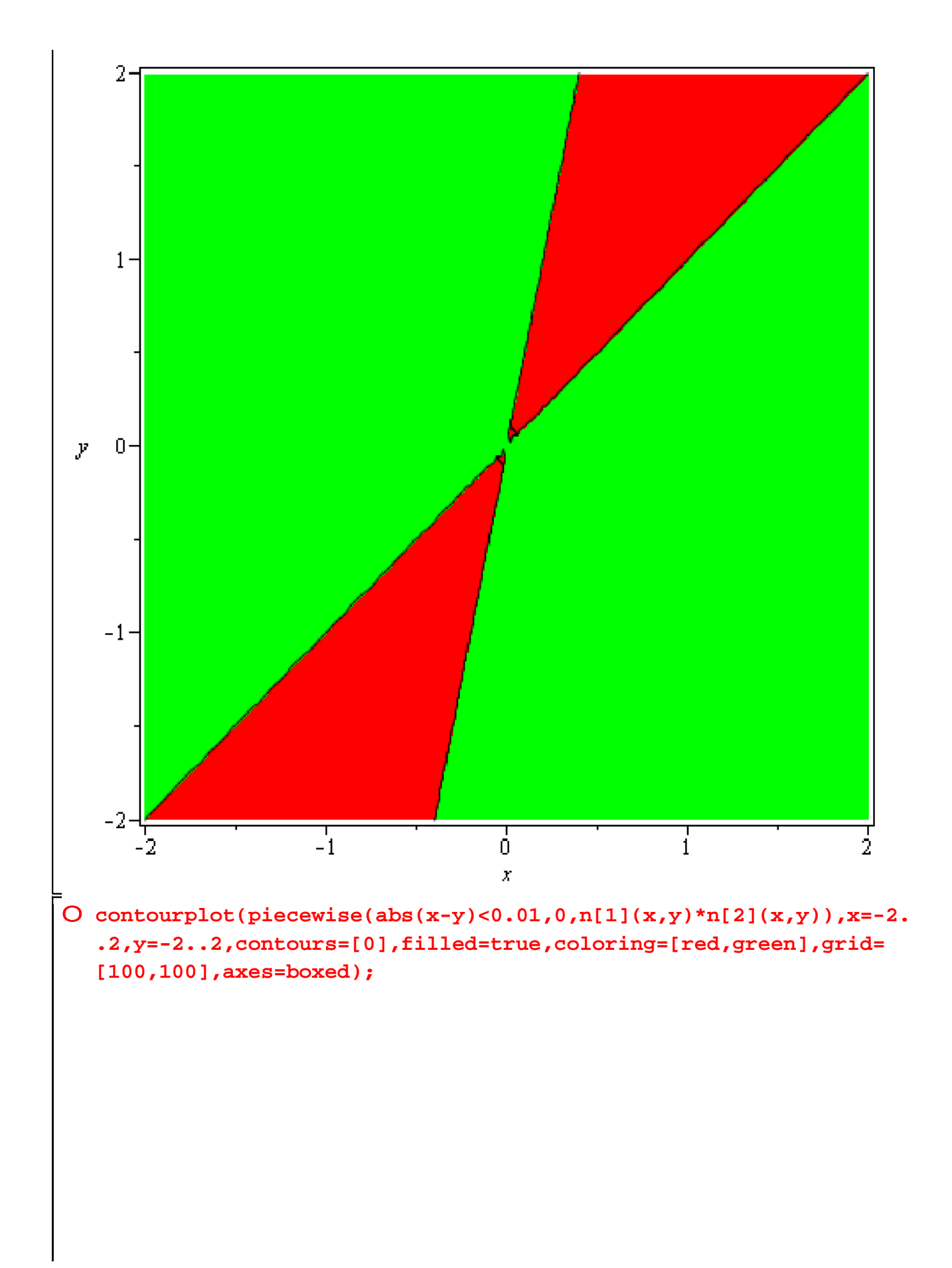

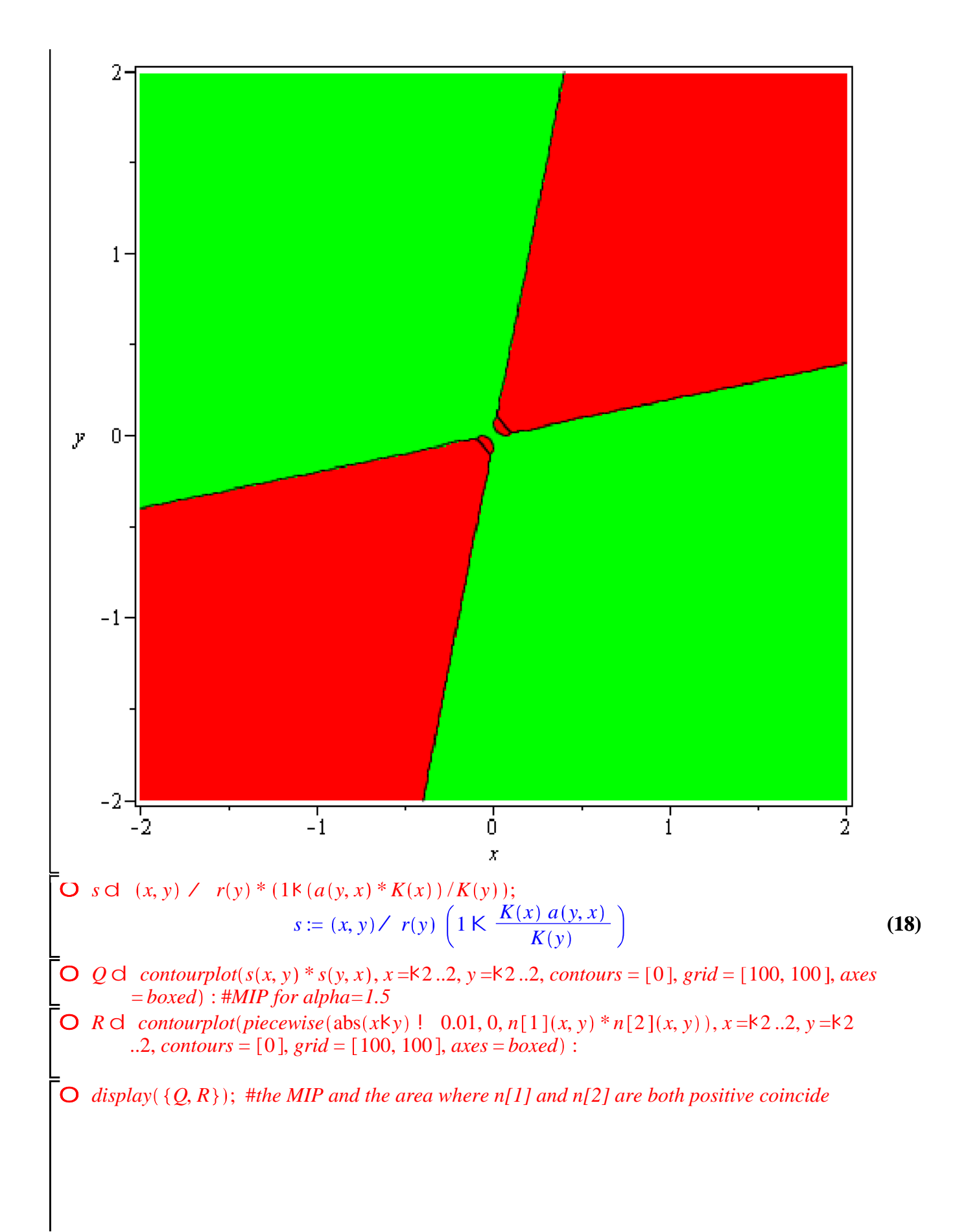

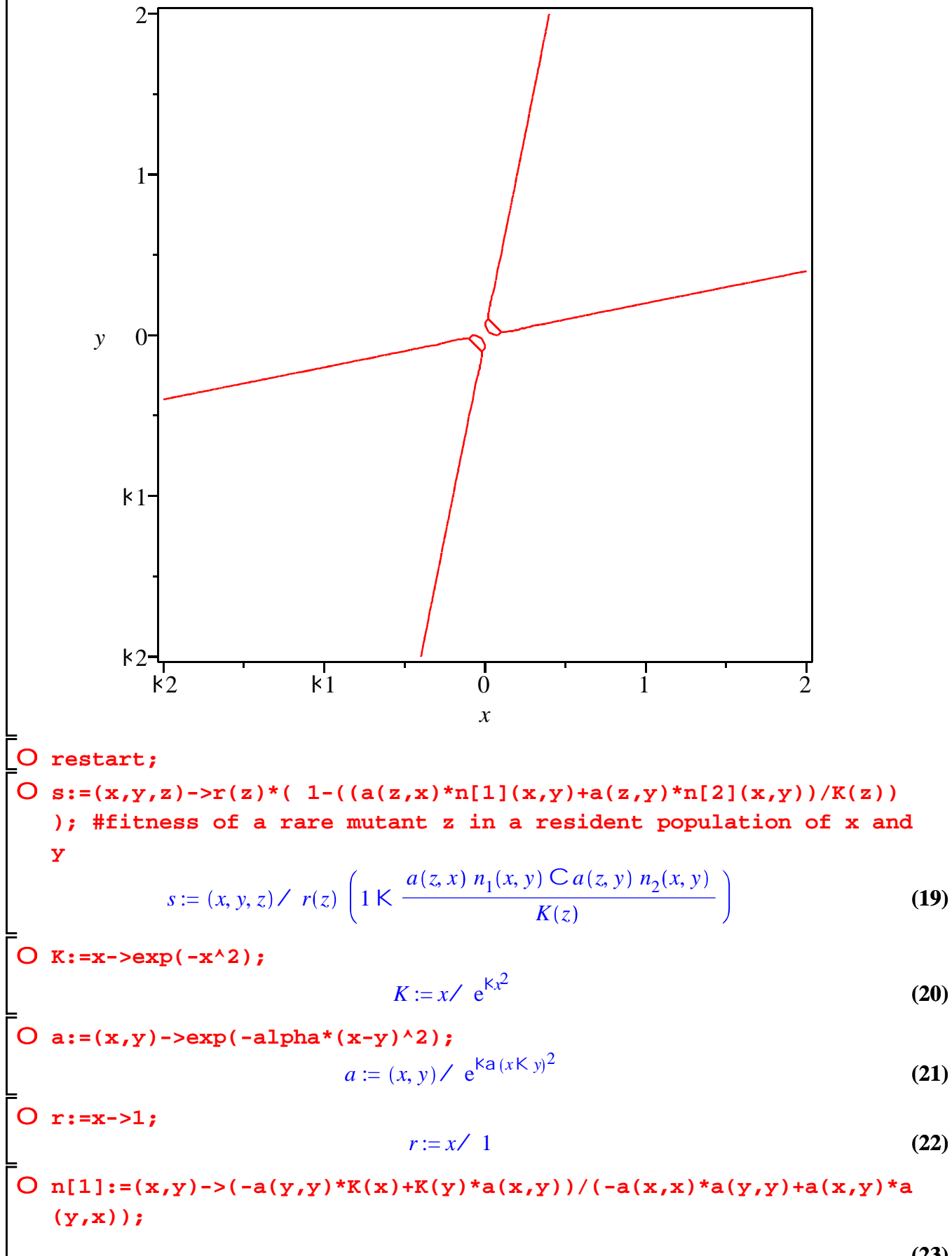

**(23)**

$$
n_1 := (x, y) \angle \frac{\text{K}a(y, y) \ K(x) \ C \ K(y) \ a(x, y)}{\text{K}a(x, x) \ a(y, y) \ C \ a(x, y) \ a(y, x)}
$$
 (23)

O  $n[2]:=(x,y)-2-(1)(-a(x,x)*a(y,y)+a(x,y)*a(y,x))*(-K(x)*a(y,x)+a(x,y))$  $(x,x)$ \* $K(y)$ ;

$$
n_2 := (x, y) \times k \frac{kK(x) a(y, x) C a(x, x) K(y)}{k a(x, x) a(y, y) C a(x, y) a(y, x)}
$$
(24)

O diff(s(x,y,z),z);  
\n
$$
k \frac{1}{e^{kz}} \left( k \frac{2 a (zKx) e^{ka(zKx)^2} (ke^{kx^2}Ce^{ky^2}e^{ka(xKy)^2})}{k1Ce^{ka(xKy)^2}e^{ka(yKx)^2}}
$$
\nC 
$$
\frac{2 a (zKy) e^{ka(zKy)^2} (ke^{kx^2}e^{ka(yKx)^2}Ce^{ky^2})}{k1Ce^{ka(xKy)^2}e^{ka(yKy)^2}}
$$
\n
$$
\frac{2 \left( \frac{e^{ka(zKx)^2} (ke^{kx^2}Ce^{ky^2}e^{ka(xKy)^2})}{k1Ce^{ka(xKy)^2}e^{ka(yKy)^2})} \right) \times \frac{e^{ka(zKy)^2} (ke^{kx^2}e^{ka(yKy)^2}Ce^{ky^2})}{k1Ce^{ka(xKy)^2}e^{ka(yKy)^2}} \right)z}
$$
\nR

**O subs(z=x,%)**  
\n
$$
k \frac{2 a (x K y) e^{K a (x K y)^2} (k e^{K x^2} e^{K a (y K x)^2} C e^{K y^2})}{(k 1 C e^{K a (x K y)^2} e^{K a (y K x)^2}) e^{K x^2}}
$$
\n
$$
2 \left( \frac{e^0 (k e^{K x^2} C e^{K y^2} e^{K a (x K y)^2})}{k 1 C e^{K a (x K y)^2} e^{K a (y K x)^2}} K \frac{e^{K a (x K y)^2} (k e^{K x^2} e^{K a (y K x)^2} C e^{K y^2})}{k 1 C e^{K a (x K y)^2} e^{K a (y K x)^2}} \right) x
$$
\n
$$
e^{K x^2}
$$
\n(26)

$$
\begin{bmatrix}\nO \, \text{Ds}[\,x\,]:=(x,y)\rightarrow -2*alpha*(x-y)*exp(-alpha*(x-y)^2)/(-1+exp(-alpha*(x-y)^2))\, (x-y)^2)*exp(-alpha*(y-x)^2)*exp(-alpha*(y-x)^2)*exp(-alpha*(y-x)^2)*exp(-a1)\\\n\text{exp}(-y^2)/exp(-x^2)-2*(exp(0)*(-exp(-x^2)+exp(-y^2)*exp(-alpha*(y-x)^2))\n\text{exp}(-y^2)/(-1+exp(-alpha*(x-y)^2)*exp(-alpha*(y-x)^2))\n\end{bmatrix}
$$
\n
$$
(x-y)^2)/(-1+exp(-alpha*(x-y)^2)*exp(-alpha*(y-x)^2))exp(-a1)\\\n\text{exp}(-x^2)*exp(-alpha+2)(y-x)(y-x)(y-x)(z)+exp(-y^2))exp(-x^2)*x; \text{ the selection gradient in x-direction}
$$
\n
$$
D_{S_x}:=(x,y)/k\frac{2a(xKy)e^{Ka(xKy)^2}(ke^{kx}e^{ka(yKx)^2}Ce^{ky^2})}{(k1Ce^{ka(xKy)^2}e^{ka(yKx)^2})e^{kx^2}}\n\qquad\n\begin{bmatrix}\n2\left(\frac{e^0(ke^{Kx^2}Ce^{ky^2}e^{ka(xKy)^2})}{k1Ce^{ka(xKy)^2}e^{ka(yKx)^2}\right) & \frac{e^{ka(xKy)^2}(ke^{kx^2}e^{ka(yKx)^2}Ce^{ky^2})}{k1Ce^{ka(xKy)^2}e^{ka(yKx)^2}\n\end{bmatrix}\right)x\n\qquad\nK\n\begin{bmatrix}\n\end{bmatrix}
$$

-<br>
O subs(z=y,-(-2\*alpha\*(z-x)\*exp(-alpha\*(z-x)^2)\*(-exp(-x^2)+exp(-<br>
y^2)\*exp(-alpha\*(x-y)^2))/(-1+exp(-alpha\*(x-y)^2)\*exp(-alpha\*(y-

 $\mathbf{r}$ 

O contourplot(piecewise(abs(x-y)<0.01,0,Ds[x](x,y)),x=-2..2,y=-2. .2, contours=[0], filled=true, coloring=[red, green], grid=[100, 100], axes=boxed);

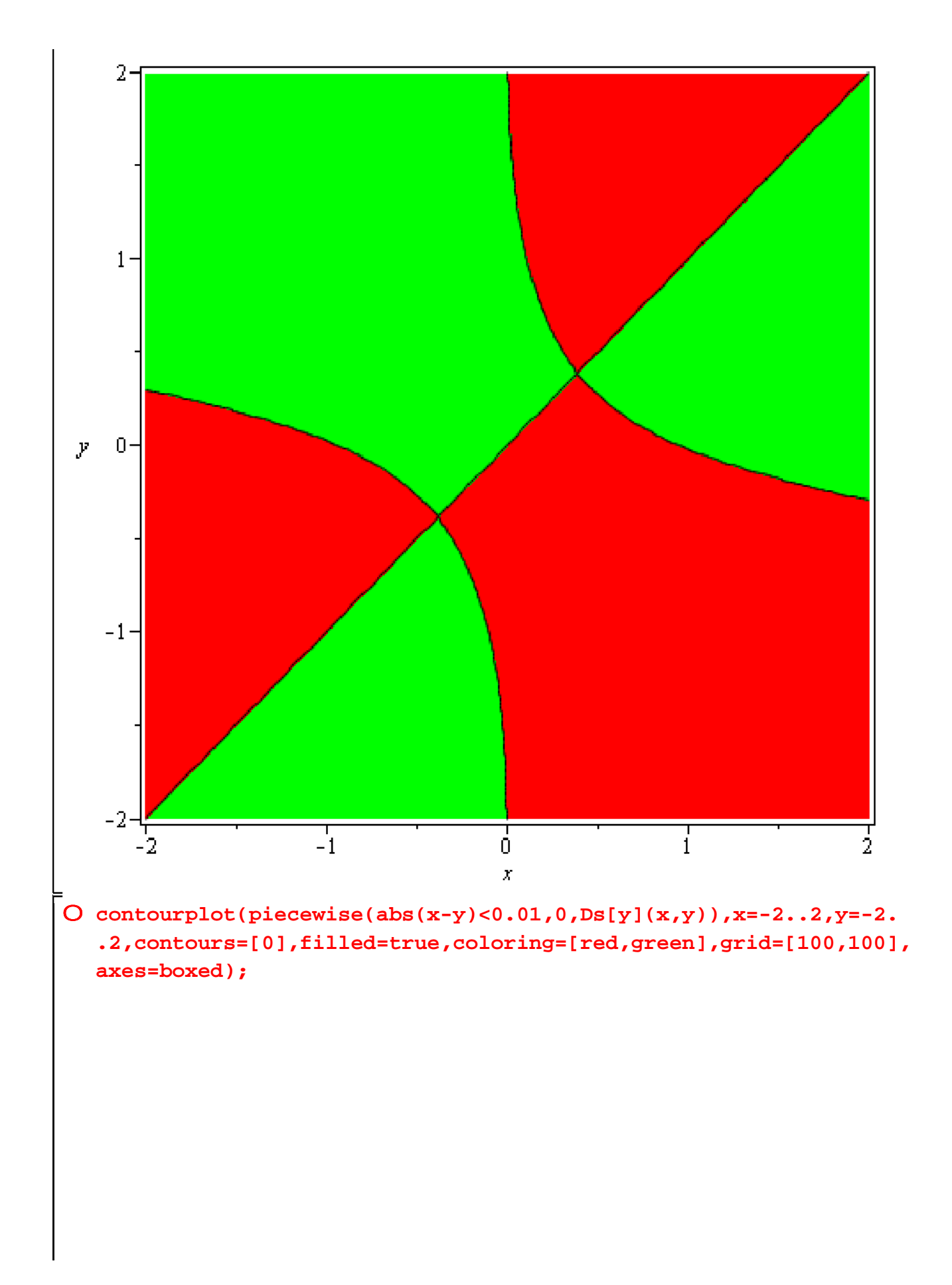

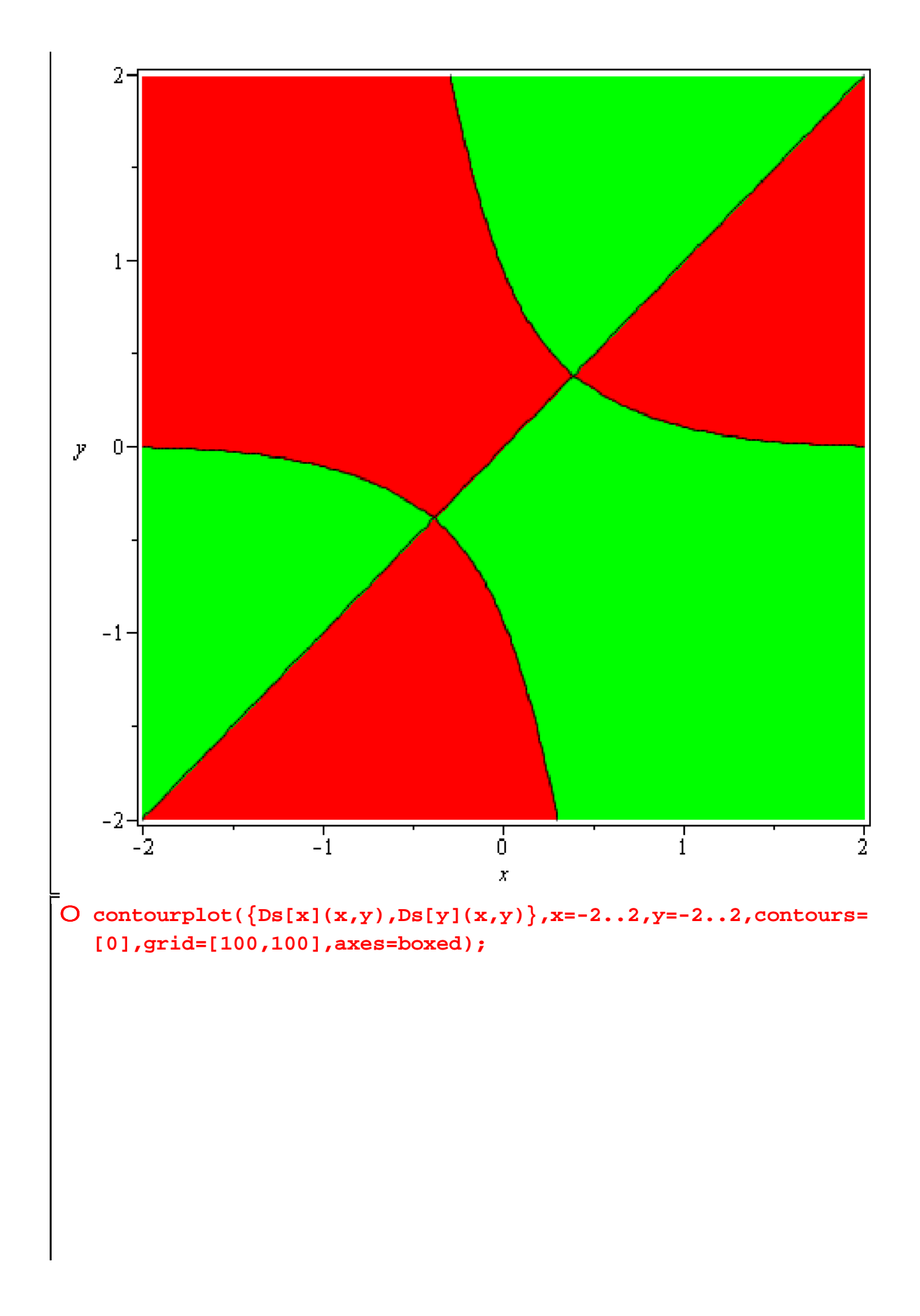

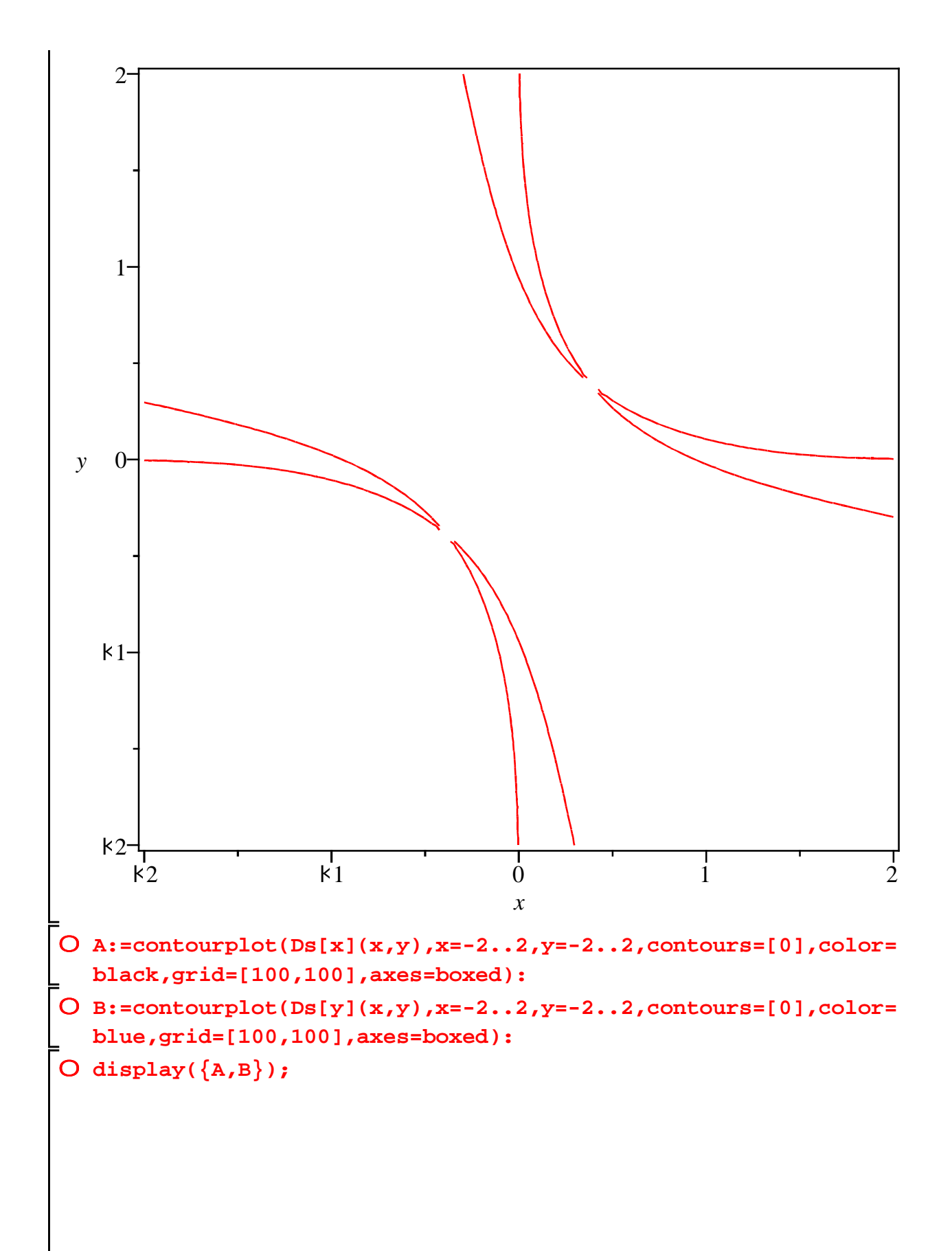

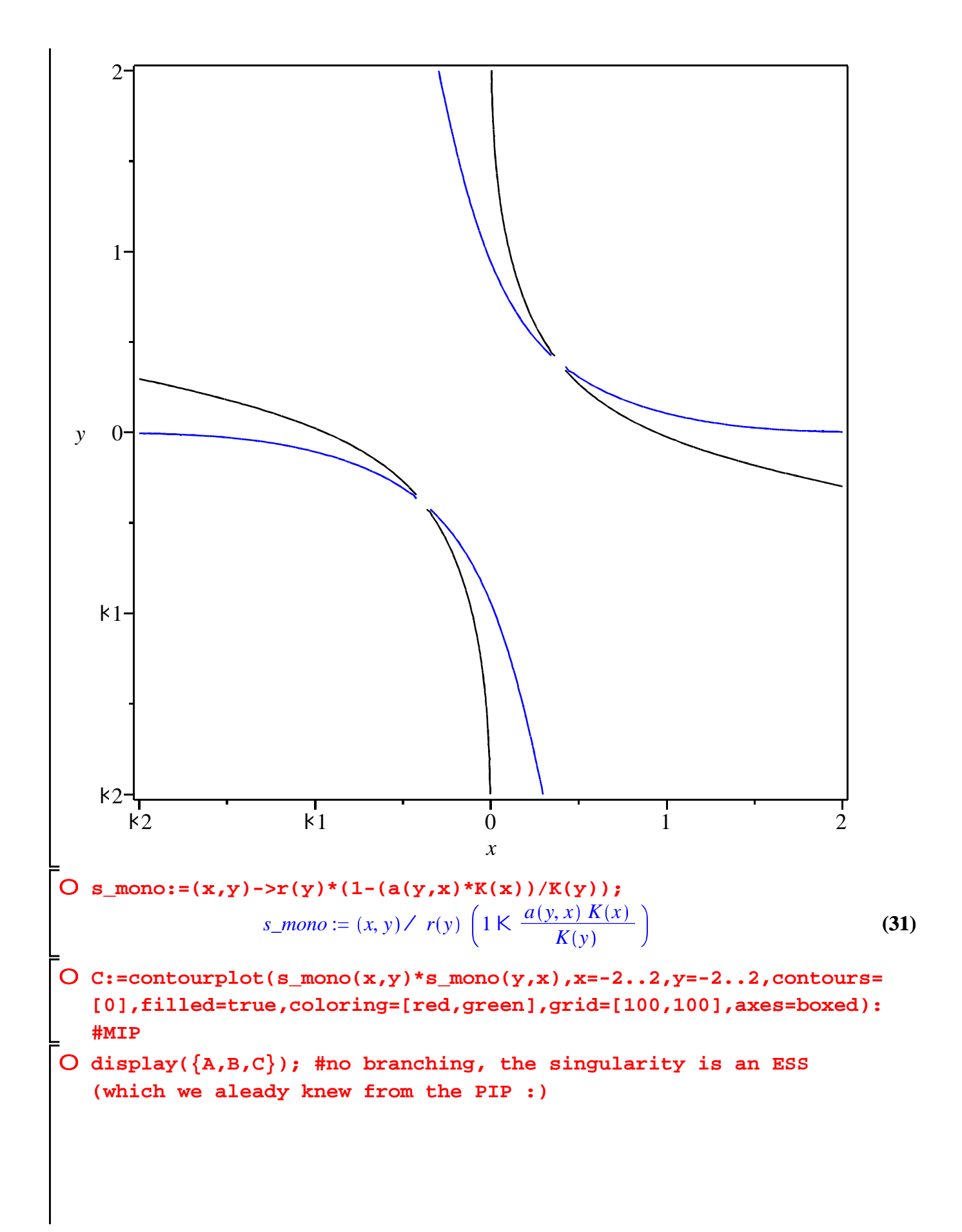

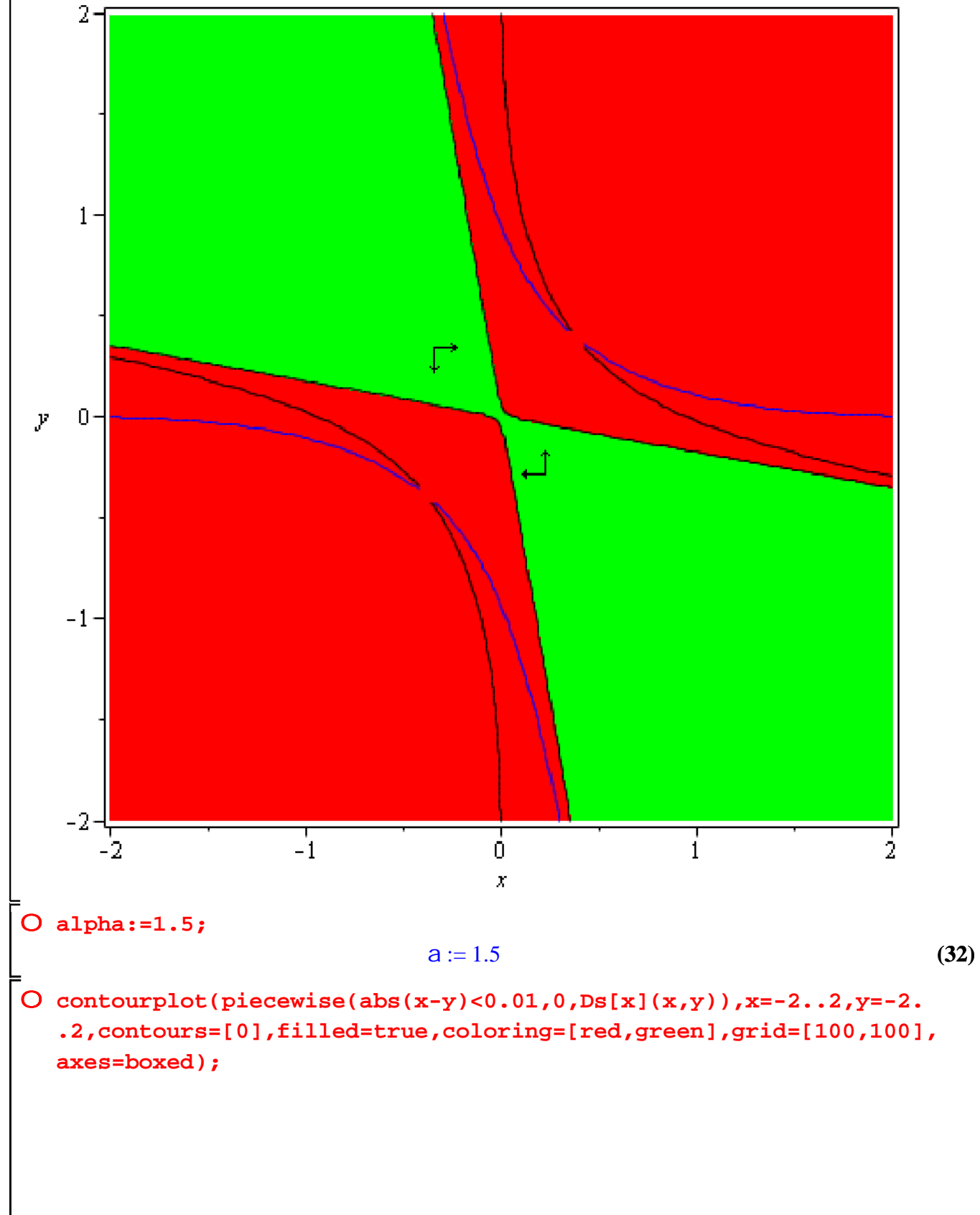

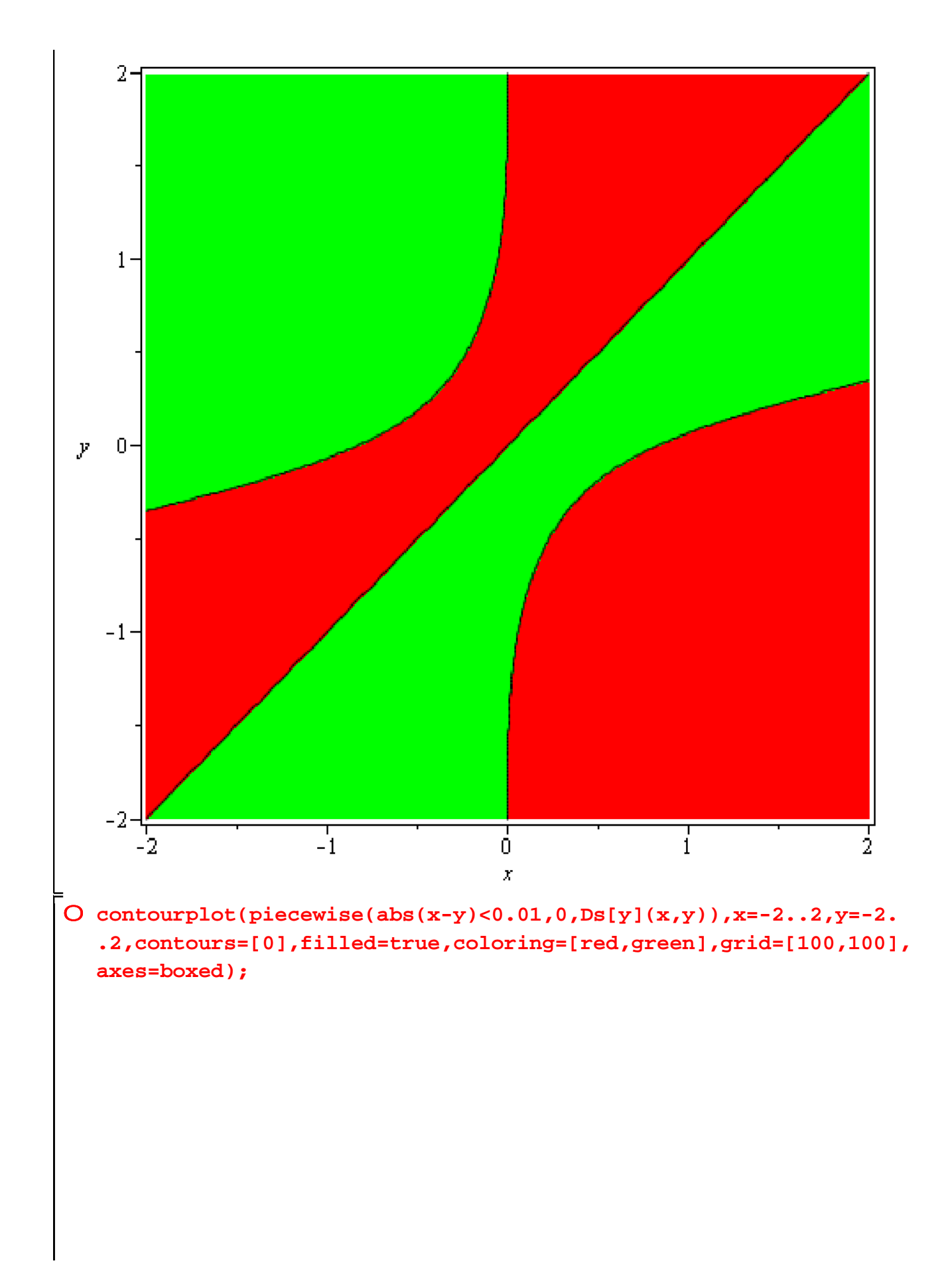

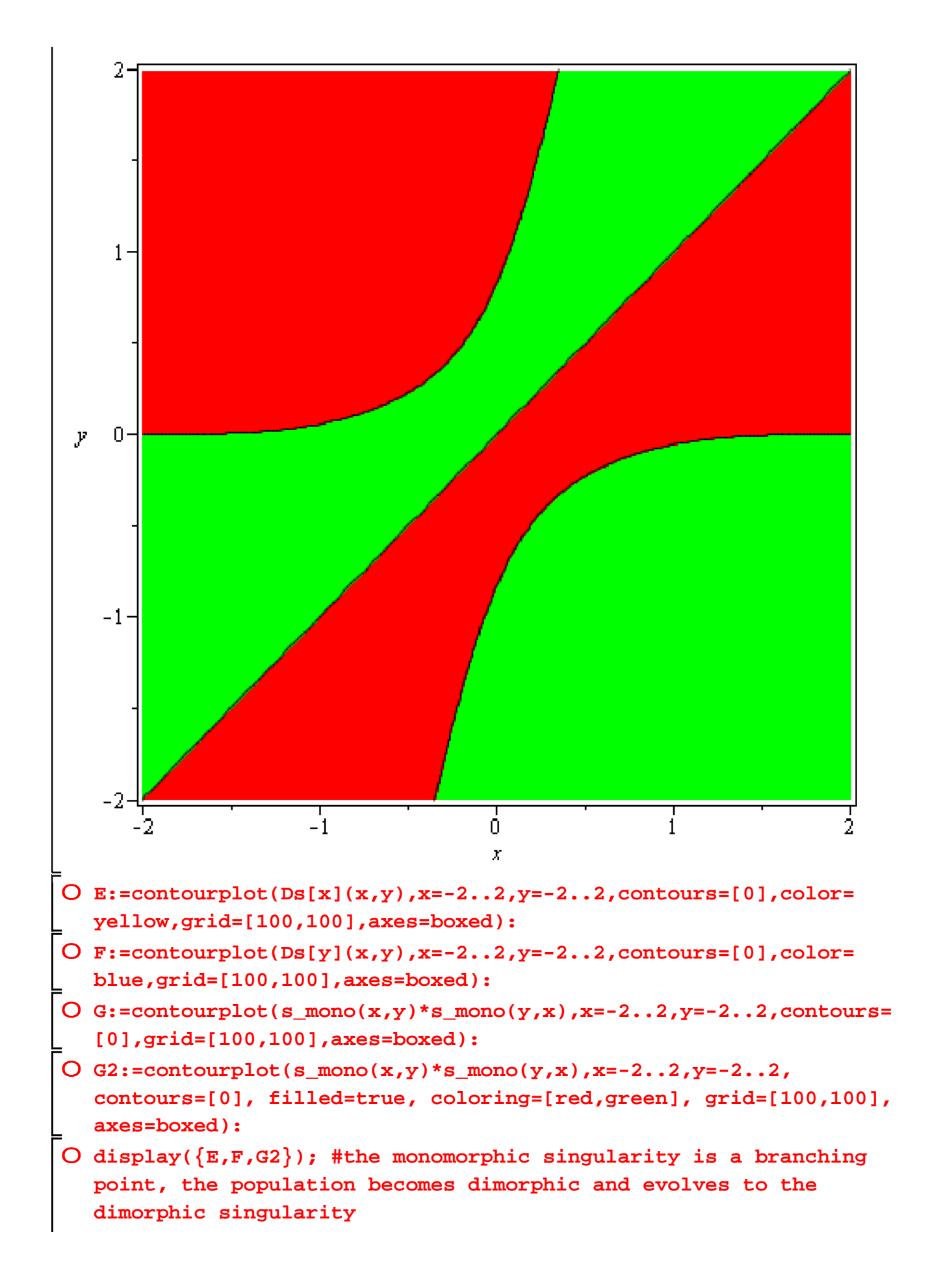

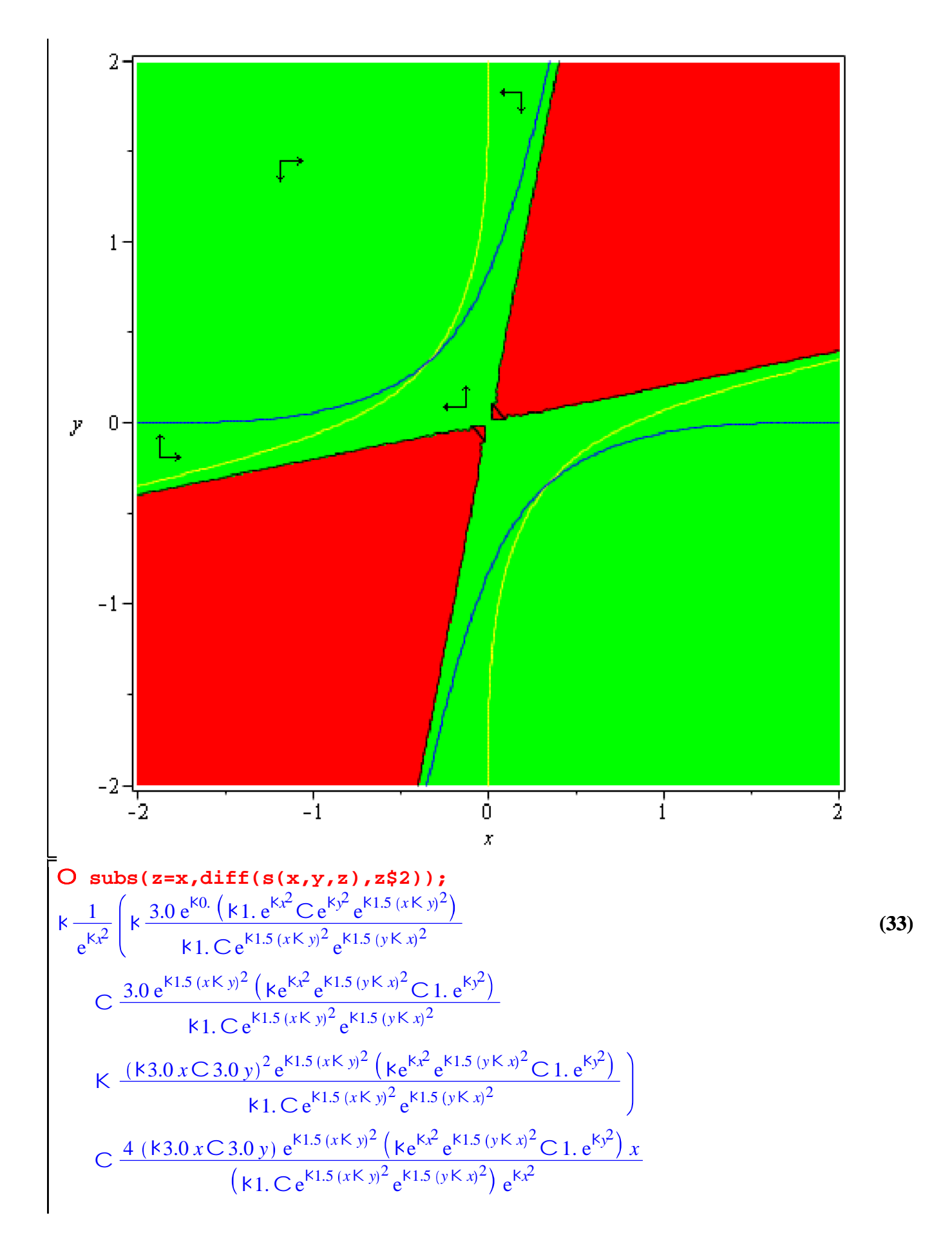

$$
K \frac{1}{e^{Kx^{2}}} \left( 4 \left( \frac{e^{K0.} (K1. e^{Kx^{2}} C e^{Ky^{2}} e^{K1.5 (xK y)^{2}})}{K1. C e^{K1.5 (xK y)^{2}} e^{K1.5 (yK x)^{2}}} \right) \right)
$$
  
\n
$$
K \frac{e^{K1.5 (xK y)^{2}} (ke^{Kx^{2}} e^{K1.5 (yK x)^{2}} C1. e^{Ky^{2}})}{K1. C e^{K1.5 (xK y)^{2}} e^{K1.5 (yK x)^{2}}} \right) x^{2}
$$
\n
$$
K \frac{2 \left( \frac{e^{K0.} (K1. e^{Kx^{2}} C e^{Ky^{2}} e^{K1.5 (xK y)^{2}})}{K1. C e^{K1.5 (xK y)^{2}} e^{K1.5 (yK x)^{2}}} \right) K \frac{e^{K1.5 (xK y)^{2}} (ke^{Kx^{2}} e^{K1.5 (yK x)^{2}} C1. e^{Ky^{2}})}{K1. C e^{K1.5 (xK y)^{2}} e^{K1.5 (yK x)^{2}}}
$$

O D2s[x]:=(x,y)->-(-3.0\*exp(-0.)\*(-1.\*exp(-x^2)+exp(-y^2)\*exp  $(-1.5*(x-y)^2)/( -1.5*(x-y)^2)$  /  $(-1.5*(x-y)^2)$   $*exp(-1.5*(y-x)^2)$  +3.0\*  $\exp(-1.5*(x-y)^2)/(-1.+\exp(-1.5*(x-y)^2)*\exp(-1.5*(y-x)^2))*($  $exp(-x^{2})*exp(-1.5*(y-x)^{2})+1.*exp(-y^{2})-(-3.0*x+3.0*y)^{2}*exp$  $(-1.5*(x-y)^2)/(-1.4exp(-1.5*(x-y)^2)*exp(-1.5*(y-x)^2))*(-exp(-1.5*(x-y)^2))$  $x^{2}$  \*exp(-1.5\*(y-x)^2)+1.\*exp(-y^2)))/exp(-x^2)+4\*(-3.0\*x+3.0\*y) \*exp(-1.5\*(x-y)^2)/(-1.+exp(-1.5\*(x-y)^2)\*exp(-1.5\*(y-x)^2))\*( $exp(-x^2)*exp(-1.5*(y-x)^2)+1.*exp(-y^2))$ /exp $(-x^2)*x-4*(exp(-0.5x^2))$  $(*(-1.*exp(-x^2)+exp(-y^2)*exp(-1.5*(x-y)^2))/(-1.*exp(-1.5*(x-1))))$  $y$  /2) \*exp(-1.5\*(y-x)^2)) -exp(-1.5\*(x-y)^2)/(-1.+exp(-1.5\*(x-y)  $(2)*exp(-1.5*(y-x)/2))*(-exp(-x^2)*exp(-1.5*(y-x)/2)+1.*exp(-1.5*(y-x)/2))$  $y^{2})$ ))/exp(-x^2)\*x^2-2\*(exp(-0.)\*(-1.\*exp(-x^2)+exp(-y^2)\*exp  $(-1.5*(x-y)^2)/( -1.4exp(-1.5*(x-y)^2)*exp(-1.5*(y-x)^2)) - exp$  $(-1.5*(x-y)^2)/(-1.4exp(-1.5*(x-y)^2)*exp(-1.5*(y-x)^2))*(-exp(-1.5*(x-y)^2))$  $x^2$ )\*exp(-1.5\*(y-x)^2)+1.\*exp(-y^2)))/exp(-x^2); #the second derivative of  $s(x,y,z)$  with respect to z evaluated at z=x, we use this to check whether the dimorphic equilibrium allows for further branching or not

$$
D2s_x := (x, y) \times k \frac{1}{e^{kx^2}} \left( k \frac{3.0 e^{k0.} (k1. e^{kx^2} Ce^{ky^2} e^{k1.5 (xK y)^2})}{k1. Ce^{k1.5 (xK y)^2} e^{k1.5 (yK x)^2}} \right)
$$
\n
$$
C \frac{3.0 e^{k1.5 (xK y)^2} (ke^{kx^2} e^{k1.5 (yK x)^2} C1. e^{ky^2})}{k1. Ce^{k1.5 (xK y)^2} e^{k1.5 (yK x)^2}}
$$
\n
$$
K \frac{(k3.0 x C3.0 y)^2 e^{k1.5 (xK y)^2} (ke^{kx^2} e^{k1.5 (yK x)^2} C1. e^{ky^2})}{k1. Ce^{k1.5 (xK y)^2} e^{k1.5 (yK x)^2}} \right)
$$
\n
$$
C \frac{4 (k3.0 x C3.0 y) e^{k1.5 (xK y)^2} (ke^{kx^2} e^{k1.5 (yK x)^2} C1. e^{ky^2})}{(k1. Ce^{k1.5 (xK y)^2} e^{k1.5 (yK x)^2}) e^{k2.2}}
$$
\n
$$
K \frac{1}{e^{kx^2}} \left( 4 \left( \frac{e^{k0.} (k1. e^{kx^2} Ce^{ky^2} e^{k1.5 (xK y)^2})}{k1. Ce^{k1.5 (xK y)^2} e^{k1.5 (xK y)^2}} \right)^2 e^{k2.2}}
$$

 $(-1.5*(x-y)^2)/( -1. + exp(-1.5*(x-y)^2)*exp(-1.5*(y-x)^2)) + 3.0*$  $exp(-0.)/(-1.+exp(-1.5*(x-y)^2)*exp(-1.5*(y-x)^2))*(-exp(-x^2)*$  $exp(-1.5*(y-x)^2)+1.*exp(-y^2))$ /exp(-y<sup>{2}</sup>)-4\*(-3.0\*y+3.0\*x)\*exp  $(-1.5*(y-x)^2)*(-1.*exp(-x^2)+exp(-y^2)*exp(-1.5*(x-y)^2))/(-1.+$  $exp(-1.5*(x-y)^2)*exp(-1.5*(y-x)^2)/exp(-y^2)*y-4*(exp(-1.5*(y-x)^2))$  $x)$  ^2)\*(-1.\*exp(-x^2)+exp(-y^2)\*exp(-1.5\*(x-y)^2))/(-1.+exp(-1.5\*  $(x-y)^2$  \* exp(-1.5\*(y-x)^2)) - exp(-0.)/(-1.+exp(-1.5\*(x-y)^2)\* exp  $(-1.5*(y-x)^2))*(-exp(-x^2)*exp(-1.5*(y-x)^2)+1.*exp(-y^2)))/exp$  $(-y^2)^*y^2-2^*(exp(-1.5*(y-x)^2)*(-1.*exp(-x^2)+exp(-y^2)*exp(-y^2)))$ 

$$
\begin{array}{l}\n\textbf{(-1.5*(x-y)^{2})}/(-1.+exp(-1.5*(x-y)^{2})*exp(-1.5*(y-x)^{2})-exp(-0.5*(y-x)^{2})-exp(-0.5*(y-x)^{2})}{(-1.5*(y-x)^{2})+1.*exp(-y^{2})})\n\end{array}
$$
\n
$$
\begin{array}{l}\nD2s_{y} := (x, y) / k \frac{1}{e^{ky^{2}}}\left(k \frac{3.0 e^{K1.5(yK,x)^{2}}(k1, e^{Kx^{2}}Ce^{ky^{2}}e^{K1.5(xK,y)^{2}})}{k1. Ce^{K1.5(xK,y)^{2}}e^{K1.5(yK,x)^{2}}} \\
C \frac{(K3.0 yC3.0 x)^{2}e^{K1.5(yK,x)^{2}}(k1, e^{Kx^{2}}Ce^{ky^{2}}e^{K1.5(xK,y)^{2}})}{k1. Ce^{K1.5(xK,y)^{2}}e^{K1.5(yK,x)^{2}}} \\
C \frac{3.0 e^{K0} (ke^{kx^{2}}e^{K1.5(yK,x)^{2}}C1, e^{ky^{2}})}{k1. Ce^{K1.5(xK,y)^{2}}e^{K1.5(yK,x)^{2}}} \\
K \frac{4 (K3.0 yC3.0 x) e^{K1.5(yK,x)^{2}}C1, e^{ky^{2}}}{(k1. e^{Kx^{2}}Ce^{ky^{2}}e^{K1.5(xK,y)^{2}})}\n\end{array}
$$
\n
$$
\begin{array}{l}\nK \frac{4 (K3.0 yC3.0 x) e^{K1.5(yK,x)^{2}}C1, e^{ky^{2}}}{k1. Ce^{K1.5(xK,y)^{2}}e^{K1.5(yK,x)^{2}}}\n\end{array}
$$
\n
$$
\begin{array}{l}\nK \frac{1}{e^{K9}}\left(4 \left(\frac{e^{K1.5(yK,x)^{2}}(k1, e^{K2}Ce^{ky^{2}}e^{K1.5(xK,y)^{2}})}{k1. Ce^{K1.5(xK,y)^{2}}e^{K1.5(yK,x)^{2}}}\right)y^{2}\right) \\
K \frac{e^{K0} \left((ke^{Kx^{2}}e^{K1.5(yK,x)^{2}}C1, e^{ky^{2}})}{k1. Ce^{K1.5(xK,y)^{2}}e^{K1.5(xK,y)^{2}}}\
$$

=<br>O contourplot(piecewise(abs(x-y)<0.01,0,D2s[x](x,y)),x=-2..2,y=-2. .2,filled=true,contours=[0],coloring=[red,green],grid=[100,100], axes=boxed);

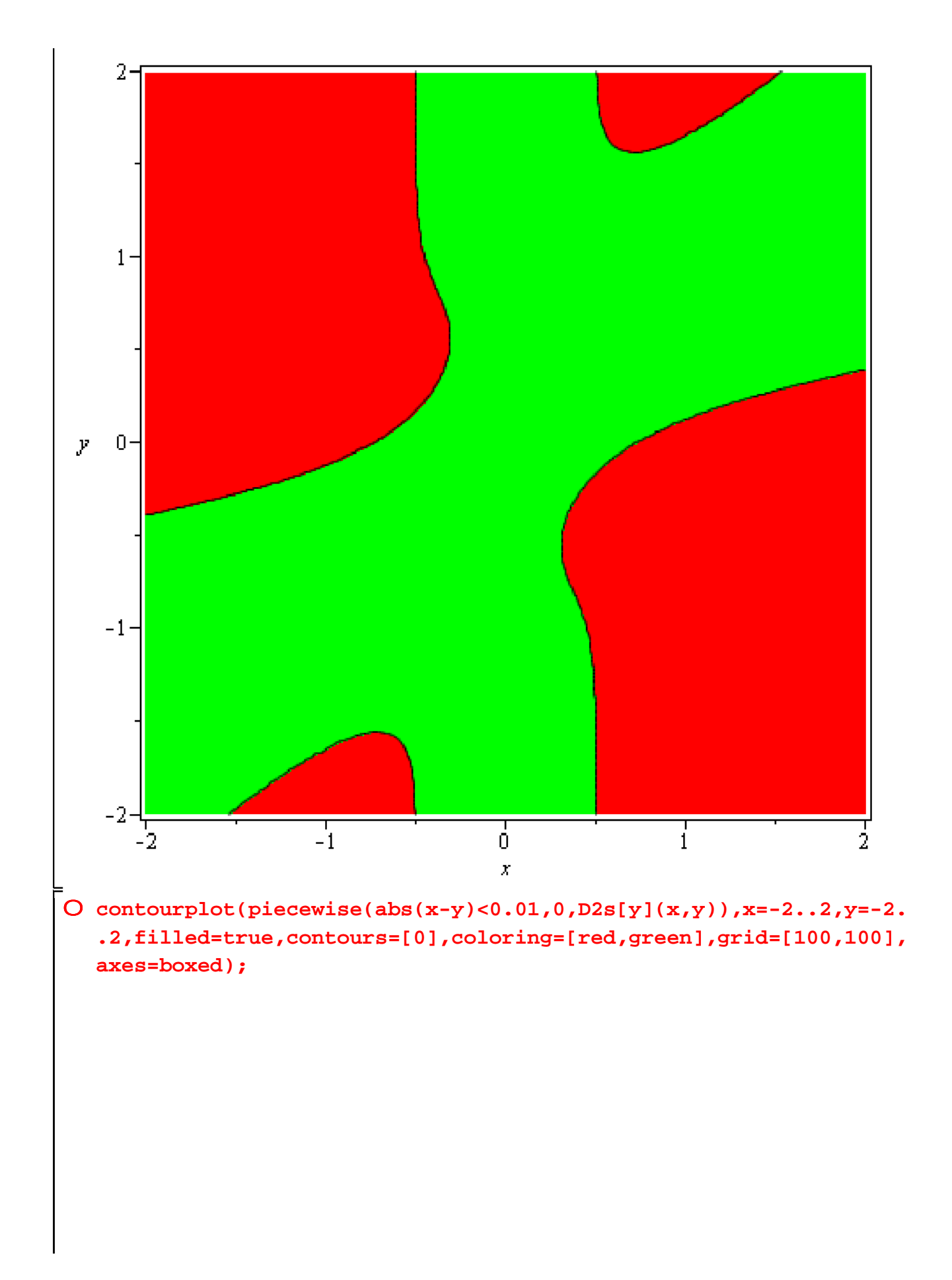

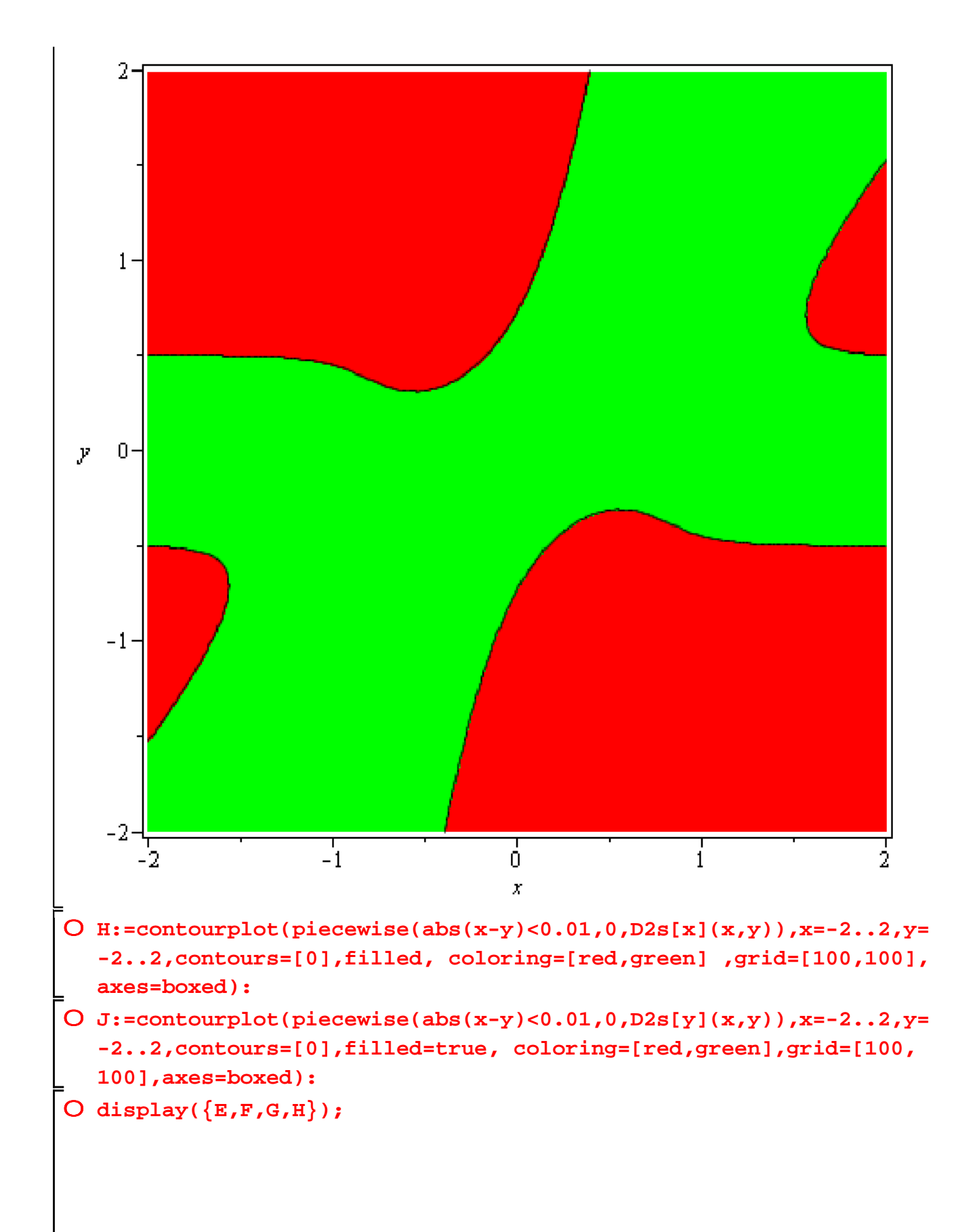

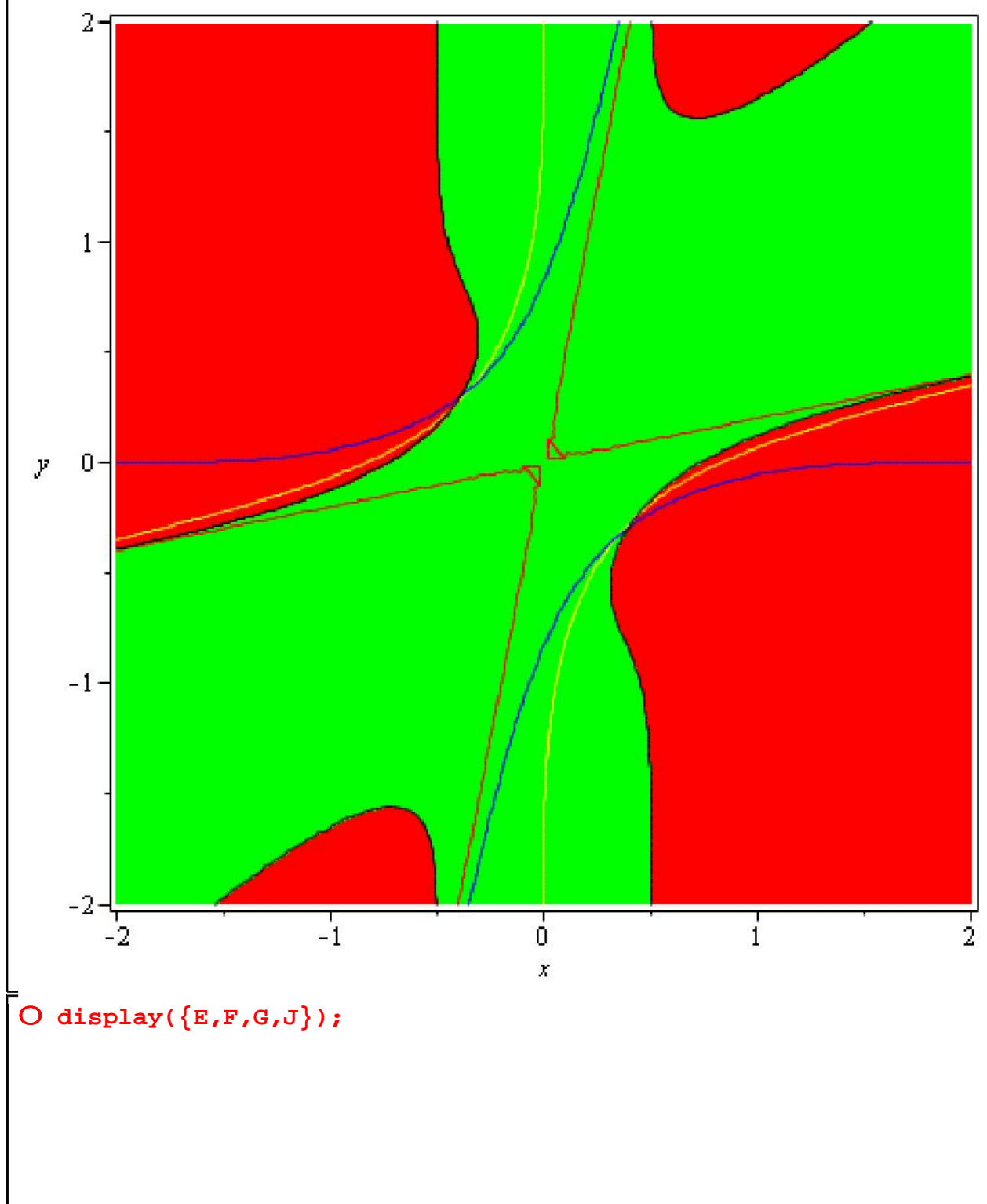

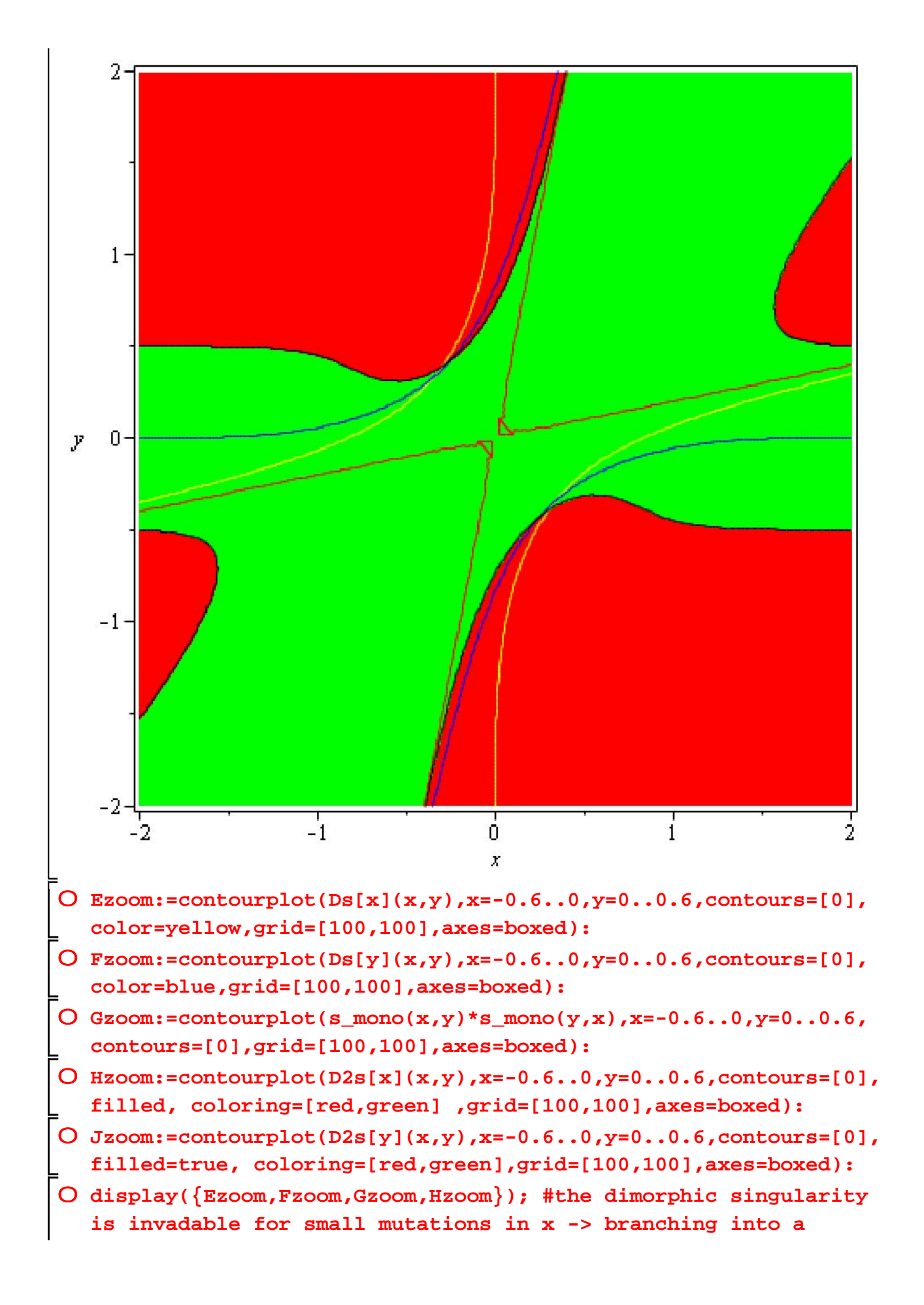

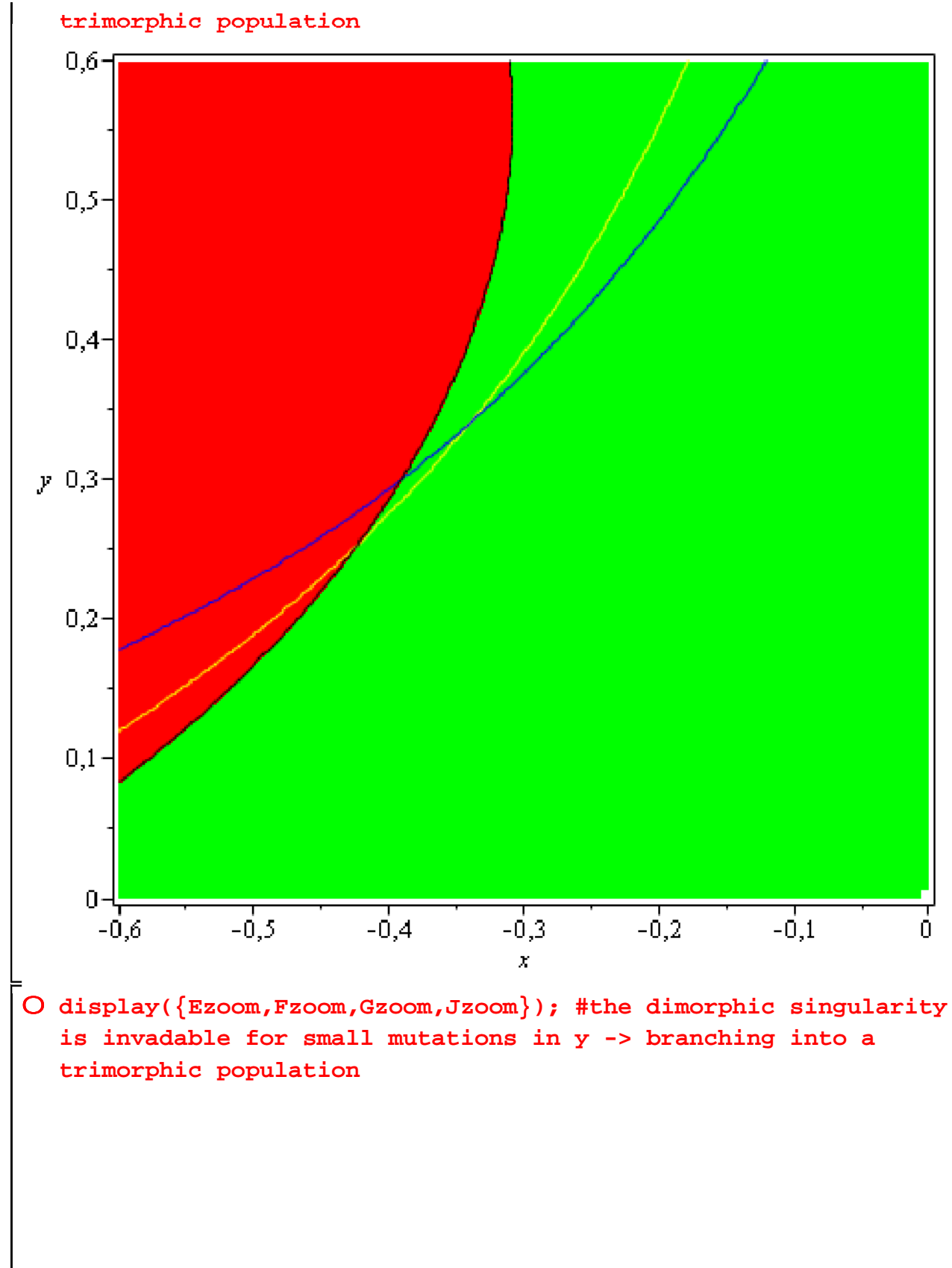

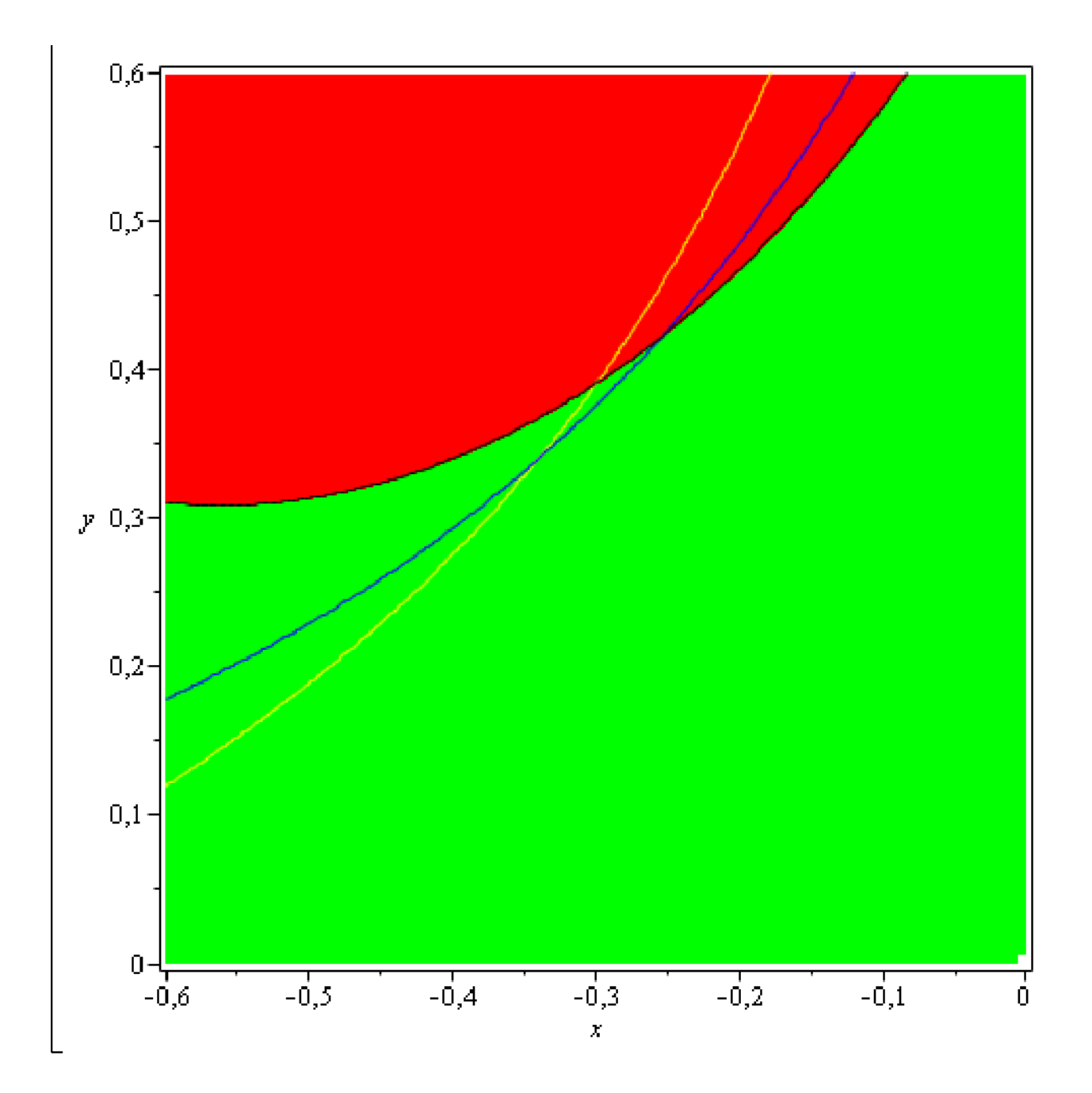